## ФЕДЕРАЛЬНОЕ ГОСУДАРСТВЕННОЕ АВТОНОМНОЕ ОБРАЗОВАТЕЛЬНОЕ УЧРЕЖДЕНИЕ ВЫСШЕГО ОБРАЗОВАНИЯ **«БЕЛГОРОДСКИЙ ГОСУДАРСТВЕННЫЙ НАЦИОНАЛЬНЫЙ ИССЛЕДОВАТЕЛЬСКИЙ УНИВЕРСИТЕТ» ( Н И У « Б е л Г У » )**

## ИНСТИТУТ ИНЖЕНЕРНЫХ И ЦИФРОВЫХ ТЕХНОЛОГИЙ КАФЕДРА ОБЩЕЙ МАТЕМАТИКИ

## **МАТЕМАТИЧЕСКИЕ МОДЕЛИ И ПРИЛОЖЕНИЕ ДЛЯ АНАЛИЗА МНОГОМЕРНЫХ СТАТИСТИЧЕСКИХ ДАННЫХ**

Магистерская диссертация обучающегося по направлению подготовки 01.04.01 Математика очной формы обучения, группы 11120003 Гончарова Дмитрия Викторовича

> Научный руководитель д.т.н., профессор Аверин Г.В.

Рецензент Гендиректор ООО " НПФ МИДИЭЛ" Гончаров В.А.

БЕЛГОРОД 2019

# СОДЕРЖАНИЕ

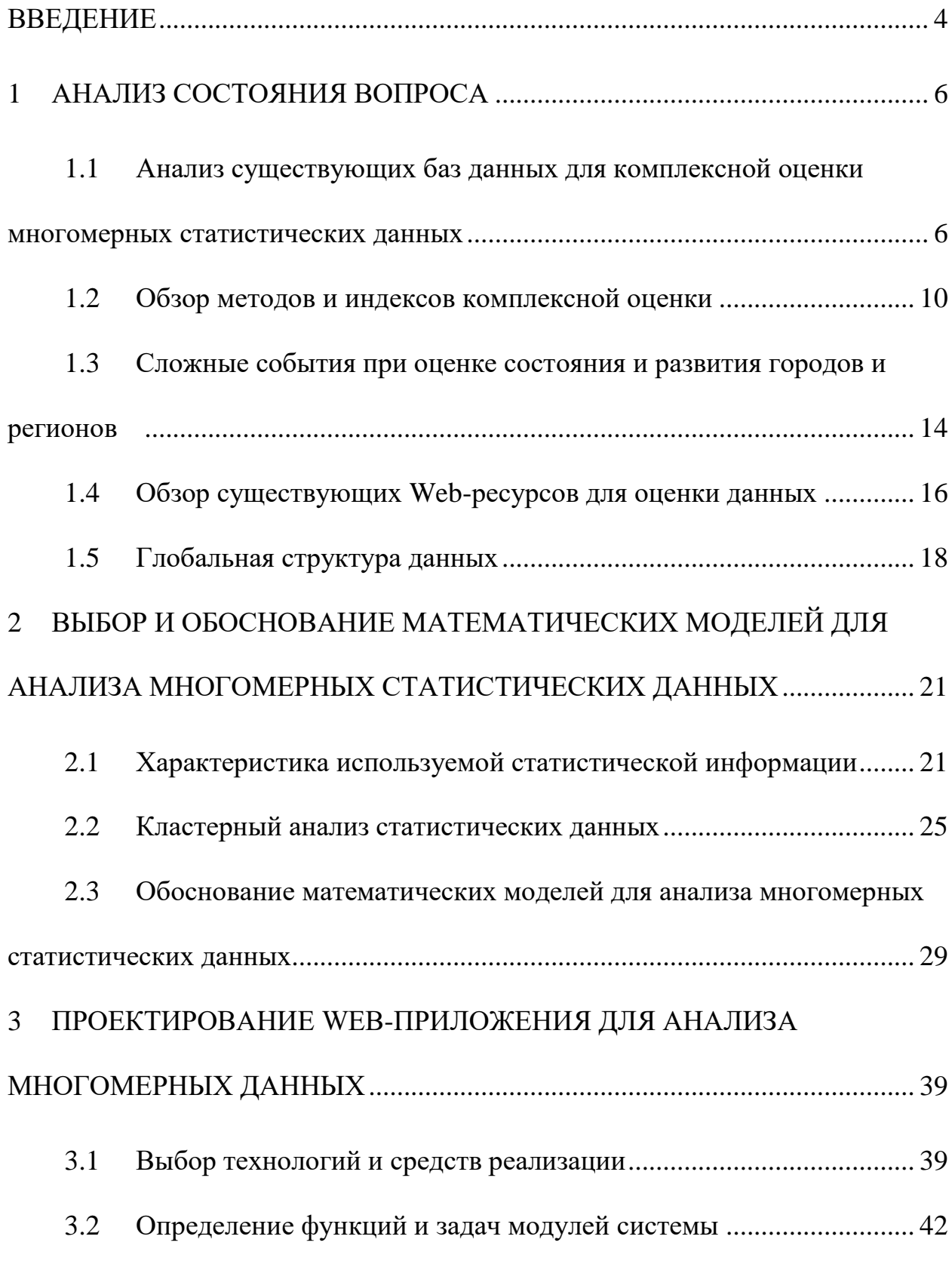

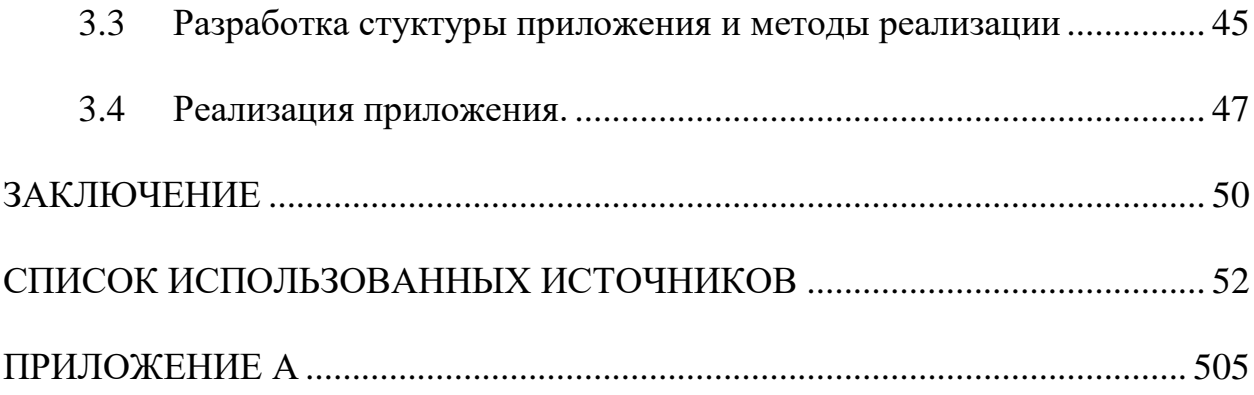

### <span id="page-3-0"></span>ВВЕДЕНИЕ

Проблема комплексной оценки развития городов, регионов и стран является одной из фундаментальных проблем современной науки. Это направление исследования в своей базовой методологии опирается преимущественно на экспертные методы, которые повсеместно используются в научных и практических целях. Все экспертные оценки являются субъективными, поэтому достоверность их зависит от опыта эксперта и его аналитических возможностей при оценке развития ситуаций. Для того чтобы решить проблему комплексной оценки систем по множеству показателей необходимо уметь моделировать в совокупности природные, экологические и антропогенные процессы. Ориентироваться при этом нужно на вероятностные подходы анализа и описания количественных данных, которые получены в результате статистических наблюдений.

Актуальность данной работы связана с созданием комплексных моделей систем на основе различных методов статистического анализа данных.

Разработкой методов комплексной оценки и анализа рисков занимались Дж.Форрестер, Д.Х. Медоуз, П. Анохин, Р. Уиттекер, А.А. Акаев, М.З. Згуровский, В.Д. Могилевский, К.Боулдинг, В.И. Кузнецов, Е.А. Яйли, Ю. Израэль, В. Маршал, С.Л. Авалиани, А.Б. Качинский, А.В. Кисилев и многие другие авторы.

Цель работы – комплексная оценка состояния и развития городов и регионов на основе статистических данных и исследований моделей характеризующих процессы их развития, а также создание существующего Web-ресурса.

Задачи:

- создание базы данных состояния и развития объектов на основе федеральной службы государственной статистики;

- выбор математических моделей для оценки состояния объектов по статистическим данным и комплексная обработка информации по совокупности показателей;

- проведение предварительного статистического анализа данных, и анализ взаимосвязей;

- установление особенностей и закономерностей развития городов и регионов России на основе комплексной оценки.

Объекты исследования – города и регионы России, показатели состояния их развития.

Предмет исследования – математические модели состояния и развития государственных и территориальных образований.

Методы исследования: исследования выполнены путем использования методов интеллектуального анализа данных и математического моделирования, проведения систематизации данных, применения методов комплексной оценки, а также методов и средств статистического анализа данных. Также были проведены вычислительные эксперименты по полученным математическим моделям и выполнено проектирование Webприложения.

Структура выпускной квалификационной работы состоит из введения, трёх глав, а также заключения и списка используемой литературы.

В первой производится анализ предметной области. Результаты работы сформулированы в 3 главе.

Во второй главе проводится описание математической модели и алгоритмов для анализа.

В третьей главе рассматривается процесс создания веб ресурса.

### <span id="page-5-0"></span>1 АНАЛИЗ СОСТОЯНИЯ ВОПРОСА

<span id="page-5-1"></span>1.1 Анализ существующих баз данных для комплексной оценки многомерных статистических данных

При изучении многомерных статистических данных городов и регионов России использовались следующие ресурсы:

- рейтинговое агентство «Эксперт РА»;
- федеральная служба государственной статистики (Росстат);
- единая межведомственная информационно-статистическая система ЕМИСС;
- центральный банк Российской Федерации.

Рейтинговое агентство «Эксперт РА» – Российское рейтинговое агентство включено в реестр рейтинговых агентств Банка России. Занимается присвоением рейтинга-гос, а также научно-исследовательской и коммуникационной деятельностью.

Рейтинги агентства «Эксперт РА», наряду с рейтингами некоторых других рейтинговых агентств, влияют на прием финансовых организаций (банков, страховщиков, пенсионных фондов) и эмитентов к тем или иным видам деятельности.

Основные направления деятельности:

1. присвоение кредитных рейтингов частным компаниям и банкам (более 500 компаний в рейтинговых списках агентства на 1 июля 2018 года);

2. анализ регионов и муниципалитетов по показателям кредитования;

3. проведение исследований в банковской сфере, рынков лизинга, факторинга, страхования, МФО, НПФ и т.п. (более 50 исследований и отраслевых обзоров публикуется агентством ежегодно);

4. составление рентингов компаний в разных отраслях (НПФ, страховые компании, банки, лизинговые компании, МФО, инвестиционные компании, управляющие компании и др.);

5. проведение мероприятий деловой направленности.

Таблица 1.1 – Уровни платежеспособности рейтингового агенства

| Категория    | Определение                                                                                                    |
|--------------|----------------------------------------------------------------------------------------------------|
| $\mathbf{1}$ | $\overline{2}$                                                                                                    |
| <b>AAA</b>   | Рейтинг<br>объекта<br>характеризуется максимальным<br>уровнем<br>платежеспособности / финансовой надежности / финансовой устойчивости.<br>По данным Агентства, самый высокий уровень платежеспособности /<br>финансовой надежности / финансовой устойчивости в национальном<br>масштабе для Российской Федерации.           |
| AA           | Высокий уровень платежеспособности / финансовой надежности /<br>финансовой устойчивости по сравнению с другими объектами рейтинга в<br>Российской Федерации, который лишь немного ниже, чем у объектов<br>рейтинга в рейтинговой категории ruAAA.                                                                           |
| A            | Умеренно высокий уровень платежеспособности / финансовой надежности /<br>финансовой устойчивости по сравнению с другими объектами рейтинга в<br>Российской Федерации, однако, существует некоторая чувствительность к<br>последствиям негативных изменений в экономической ситуации.                                        |
| <b>BBB</b>   | Умеренный уровень платежеспособности / финансовой надежности /<br>финансовой устойчивости по сравнению с другими объектами рейтинга в<br>Российской Федерации, в то время как чувствительность к воздействию<br>негативных изменений в экономической ситуации выше, чем у объектов<br>рейтинга в рейтинговой категории ruA. |

# Продолжение таблицы 1.1

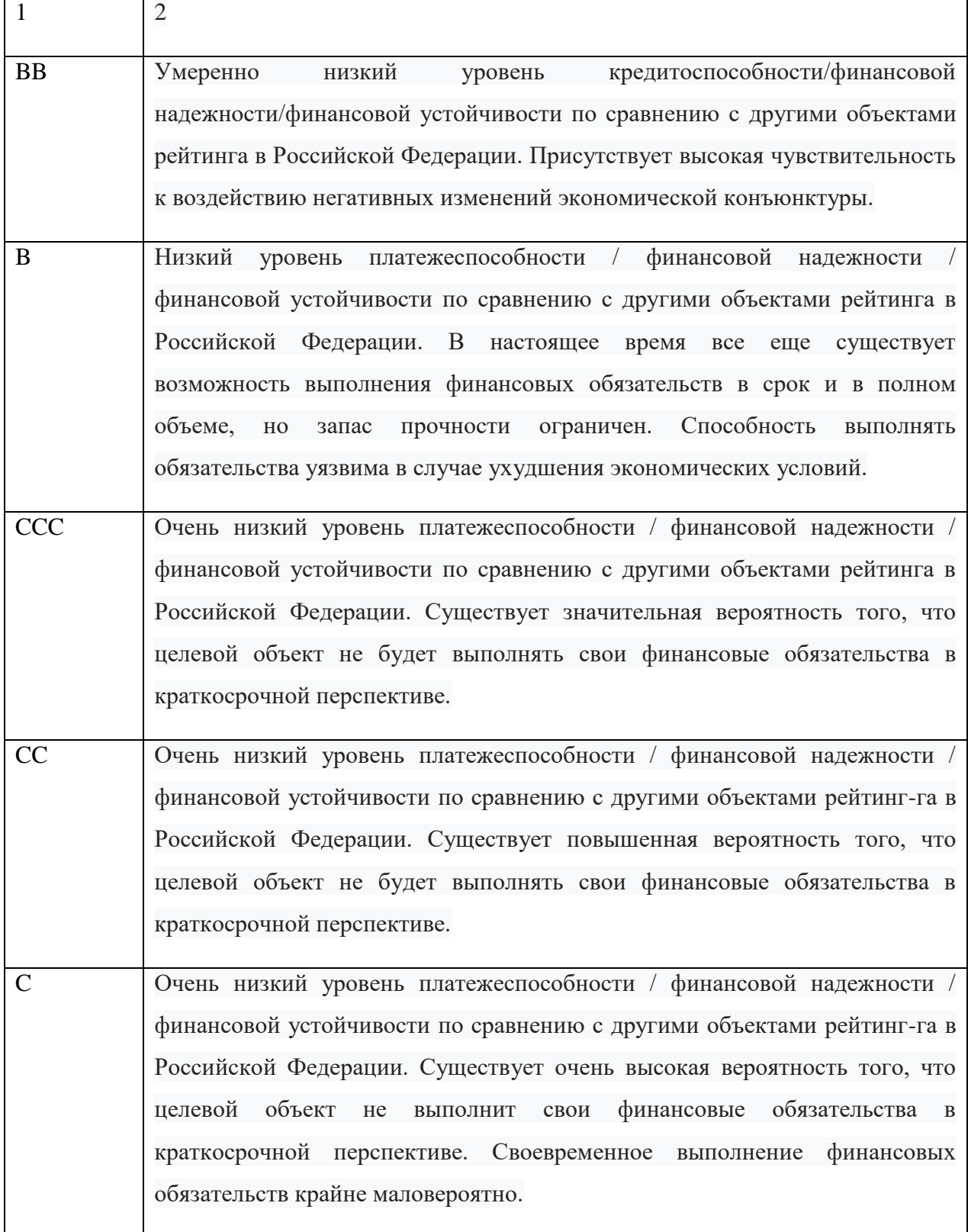

Федеральная служба государственной статистики (Росстат) - Российский федеральный орган исполнительной власти, занимающийся составлением статистических данных, надзора, связанную со статистической деятельностью на территории РФ.

Основными функциями Федеральной службы государственной статистики являются:

составлениеи предоставление статистических данных;

 разработка и совершенствование научно обоснованной официальной статистической методологии для проведения статистических наблюдений и составления статистических показателей, обеспечивающей соответствие этой методологии международным стандартам;

 разработка и совершенствование системы статистических показателей, характеризующих состояние экономики и социальной сферы;

 сбор статистической информации и формирование на ее основе официальной статистической отчётности;

 контроль за выполнением организациями и гражданами, осуществляющими предпринимательскую деятельность без юридического лица, законодательства Российской Федерации в области государственной статистики;

 разработка информационной системы государственной статистики, обеспечение ее совместимости и взаимодействия с другими государственными информационными системами; обеспечение хранения государственных информационных ресурсов и защиты конфиденциальной и отнесенной к государственной тайне статистической информации;

 выполнение обязательств Российской Федерации, вытекающих из членства в международных организациях и участия в международных договорах; осуществление международного сотрудничества в области статистики.

Единая межведомственная информационно-статистическая система (UMISS - UMISS) является государственной информационной системой, которая обеспечивает доступ к официальной статистической информации через Интернет для государственных органов, органов местного самоуправления и других пользователей UMISS. Кроме того, он предусматривает интеграцию статистических ресурсов, обеспечивая их эффективное использование при принятии управленческих решений и прогнозировании, а также представление официальной статистической информации в государственные информационные системы.

Центральный банк Российской Федерации (Банк России) считает себя правопреемником Государственного банка СССР, основными задачами которого являются защита и обеспечение стабильности российского рубля, развитие и укрепление банковского сектора, а также обеспечение эффективного и бесперебойного функционирования платежной системы. Банк России официально является центральным банком Российской Федерации только с 2002 года.

### <span id="page-9-0"></span>1.2 Обзор методов и индексов комплексной оценки

В практической деятельности для оценки развития городов и регионов России используются различные индексы и показатели:

- индекс человеческого развития;
- индекс глобальной конкурентоспособности;
- индекс экономической свободы;
- индекс экологической эффективности;
- индексы качества и безопасности жизни;
- индекс нестабильности регионов;
- индекс восприятия коррупции;
- покупательная способность среднедушевых денежных доходов;

оборот розничной торговли на душу населения;

 просроченная задолженность по кредитам, предоставленным физ. лицам;

- инвестиции в основной капитал на душу населения;
- динамика реальных денежных доходов населения;
- динамика вводов жилья;
- индекс образования;
- индекс качества жизни и многие другие.

В области экологической и промышленной безопасности используются индекс загрязнения воздуха, пороговый индекс массы опасных веществ для объектов высокого риска, общий индекс опасности отдельных компонентов, загрязняющих конкретную биогеохимическую среду (вода, воздух и почвы) и т. Д. Индексы помогают представить полученную информацию в интегрированном виде, который помогает обнаруживать сложные явления или дает однозначные оценки.

Индекс экономического «здоровья» регионов используется для оценки текущего уровня развития российских регионов (карта состояний) и для оценки изменений в региональной экономике (карта динамики). Карта состояний позволяет увидеть дифференциацию регионов по текущему уровню развития. Карта динамики позволяет увидеть дифференциацию регионов по темпам изменений: в каких регионах наблюдается позитивная динамика, а в каких идет ухудшение показателей.

Целесообразность разработки данного индекса обусловлена несколькими причинами. Во-первых, существует значительный лаг (более полутора лет), с которым публикуются данные по ВРП (валовому региональному продукту) российских регионов. Причем показатели ВРП не в полной мере отражают ситуацию в регионе: существенная часть ВРП может перераспределяться в пользу Федерального центра, поэтому высокие

показатели ВРП в том или ином регионе не в полной мере отражаются на экономическом здоровье населения, бизнеса и бюджета. Во-вторых, различные ведомства публикуют достаточно большие массивы данных по многим аспектам функционирования региональных экономик, причем публикуют достаточно оперативно, с небольшими временными лагами. Использование, по крайней мере, части этих массивов данных в виде интегральных показателей, позволяет, на наш взгляд, более полно отслеживать как текущее состояние экономического «здоровья» региона, так и направление его изменения.

В качестве источников информации выступают оперативные данные ФНС РФ, Министерства финансов РФ, Центрального Банка РФ и Росстата. При расчете большинства используемых показателей используется данные за последние 12 месяцев (принцип «скользящего окна»), а значения балансовых показателей - на последнюю доступную дату.

Методики расчета интегральных индексов основываются на экспертных методах.

Методики расчетов индекса развития человеческого потенциала (ИРЧП), индекса оценки нищеты населения (ИНН), индекса развития оценки экологического следа и многие другие методики, могут использовать множество показателей, которые составляют в группы.

Методическая оценка индексов чаще проводится Ha основе нормирования показателей. Например, метод, используемый для вычисления ИРЧП предполагает следующую последовательность вычислений:

Перевод любого показателя х в индикатор, значение которого заключено между 0 и 1 (это позволит складывать различные показатели), осуществляется по формуле:

$$
x = \frac{x - \min(x)}{\max(x) - \min(x)}
$$
(1.1)

 $\Gamma$ де min(x) и max(x) являются минимальным и максимальным значениями показателя х среди всех исследуемых объектов.

Индекс развития человеческого потенциала (ИРЧП) определенной страны зависит от трёх следующих показателей  $[12 - 13]$ :

Индекс ожидаемой продолжительности жизни  $LEI = \frac{LE - 20}{25-20}$ ;  $1.$ 

2. Индекс образования 
$$
EI = \frac{MYSI + EYSI}{2}
$$
;

- Индекс средней продолжительности обучения  $MYSI = \frac{MYS}{15}$ ;  $\overline{3}$ .
- Индекс ожидаемой продолжительности обучения  $EYSI = \frac{EYS}{18}$ ;  $\overline{4}$ .

ИРЧП является средним геометрическим этих трёх индексов:

$$
HDI = \sqrt[3]{LEI \times EL \times II},\tag{1.2}
$$

LE - ожидаемая продолжительность жизни, MYS - средняя гле продолжительность обучения населения в годах, EYS - ожидаемая продолжительность обучения населения, еще получающего образование, в годах, GNIpc - ВНД на душу населения по ППС в долларах США.

Аналогичным образом рассчитываются индексы нищеты населения (ИНН-1, ИНН-2).

Все вышеуказанные индексы сформулированы экспертами, исходя из общепринятого соглашения между специалистами. Некоторые индексы и индикаторы, используемые при анализе развития стран, приведены в таблице 1.1.

<span id="page-13-0"></span> $1.3$ Сложные события при оценке состояния и развития городов и регионов России

Изучим сложные события, связанные с наблюдением знаний статистических показателей. При статистическом наблюдении в момент записи соответствующих показателей реализуется событие, связанное с определением значимого показателя, как характеристической величины данного события. Наблюдения осуществляется применительно к различным городам и регионам и все последовательности наблюдений представляются временными рядами событий, каждое из которых относится к определенному объекту. Все события являются несовместными, т.к. привязаны к различным годам.

Для случайной величины вероятность события, что в определенный момент времени наблюдаемая величина С меньше некоторого заданного значения с, определяется из функции распределения  $P(c) = P(C < c)$ , которая находится по данным наблюдений. Эта функция распределения для подчиняется **МНОГИХ** статистических показателей чаше **BCCLO** логарифмически-нормальному закону распределения.

Таблица 1.1 – Некоторые показатели и индикаторы для комплексной оценки

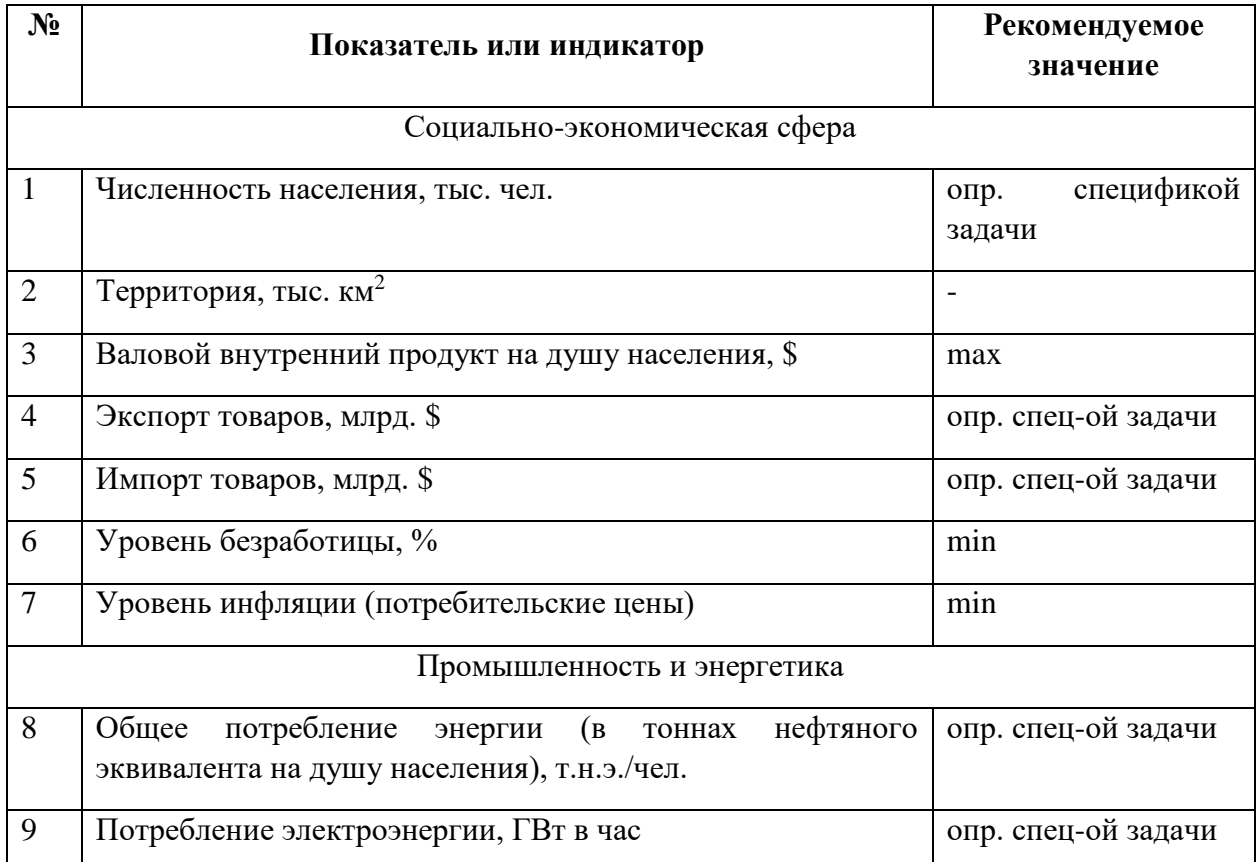

### городов и регионов

Для одного объекта все подобные наблюдаемые события (за год, месяц, сутки и т.д.) образуют полную группу. Для дискретных событий  $\sum_{i=1}^{k} P_i = 1$ , для непрерывных случайных величин  $\int_0^\infty f(c)dc$ , где  $i$  – текущий номер наблюдения событий в разные моменты времени,  $k$  – количество наблюдений, а  $f(c)$  - функция распределения случайной величины, причем  $c\geq 0$ .

Если происходит наблюдение одной величины на нескольких точках наблюдения (в пределах одного региона и города), то все события также образуют полную группу или их вероятности могут быть нормируемы. Для дискретных событий  $\sum_{i=1}^{k} P_i = 1$ , для непрерывных случайных величин  $\int_{0}^{\infty} f(c) dc$ , где  $i$  – номер объекта наблюдений, с – среднегодовое значение наблюдаемой величины,  $m$  – количество объектов наблюдения, а  $f(c)$  –

функция распределения случайной величины, которая оценивается по данным для всех объектов. Все события в указанном случае можно рассматривать как совместные, так как они привязываются к одному и тому же моменту времени - годам.

При событийной оценке нескольких статистических величин на одном объекте (в определенном городе и регионе) реализуется совместное событие одновременного наблюдения указанных величин.

Для данного совместного события, в случае если все события сложного события произведению независимы. вероятность равна вероятностей более простых событий:

$$
P_n(c) = P(c_1) * P(c_2) * ... * P(c_n),
$$
\n(1.3)

где  $c_1, ..., c_n$  – количественное значение показателей для различных природных ископаемых.

Для зависимых событий вероятность сложного события будет равна

$$
P_n(c) = P(c_1) * P_{c_1}(c_2) * ... * P_{c_{n-1}}(c_n),
$$
\n(1.4)

где условные вероятности  $P_{c_{i-1}}(c_i)$  вычисляются в предположении, что все предыдущие события, связанные с добычей полезных ископаемых, произошли. Вероятности таких событий могут быть оценены по опытным данным путем определения распределений вероятности сложных и более простых событий и изучения взаимосвязей между ними.

#### <span id="page-15-0"></span> $1.4$ Обзор существующих Web-ресурсов для оценки данных

Data and Analytics создает инструменты, которые улучшают качество исследований по оценке воздействия на основе анализа данных. Мы пользуемся преимуществом исследований в DIME для разработки и тестирования решений, во-первых, для обеспечения высокого качества сбора данных и качества исследований по всему профилю, и, во-вторых, для обеспечения открытого обучения и инструментов для более широкого сообщества разработчиков. Все программные инструменты, руководства по исследованиям и тренинги, которые разрабатывает команда аналитиков Data and Analytics, общедоступны.

Анализ принятия решений (модель DIME), принятые решения обычно сосредоточены вокруг полезности государственных инструментов власти. Модель DIME - это традиционная абстрактная категоризация действий, основанная на аспектах национальной власти. Каждая категоризация дипломатическая, информационная, военная и экономическая - является инструментом национальной власти (IOP).

Главными публичными ресурсами для анализа являются:

DIME Wiki

DIME wiki - это универсальный магазин ресурсов на всех этапах оценки воздействия: дизайн, полевые работы, данные и анализ. Каждая статья содержит краткое изложение лучших практик и ключевых ресурсов для успешного выполнения конкретной задачи оценки воздействия. Весь контент DIME Wiki общедоступен и доступен для редактирования, а группа DIME Analytics активно привлекает других лидеров в этой области.

ietoolkit

Флагманский программный пакет DIME Analytics, ietoolkit, представляет собой набор Stata, который рутинно распределяет общие аналитические задачи при оценке воздействия. Его можно установить через SSC, а исходный код доступен для публичного просмотра и публикации на GitHub. Спрос на ietoolkit очевиден: программный пакет загружался в среднем 304 раза в месяц в течение трех месяцев после его запуска в блоге Development Impact. В марте 2018 года он занял 3-е место в списке хранилищ Stata GitHub.

Репозитории GitHub группы Всемирного банка

GitHub - это инструмент контроля версий, который позволяет пользователям обмениваться кодом и совместно работать над ним. Группа Всемирного банка GitHub имеет два основных типа репозиториев: ресурсы воспроизводимости исследований для отдельных проектов (например, «Вода, когда она закончится») и обобщенные репозитории кода с инструментами, которые полезны для разных проектов (например, код Stata). Эти репозитории позволяют исследователям обнародовать свой код и результаты исследований для прозрачности и в качестве ресурса для сообщества разработчиков.

Управление успешными оценками воздействия

Флагманское обучение — DIME Analytics - это недельный ежегодный курс, открытый для общественности. Это практическое обучение предназначено для улучшения навыков и знаний разработчиков оценки воздействия, ознакомления их с критическими проблемами в реализации IE, повторяющимися проблемами и передовыми технологиями. Места для личного обучения открыты для общественности, причем приоритет отдается кандидатам из правительств развивающихся стран, исследовательских институтов и некоммерческих организаций. Удаленный доступ к обучению через WebEx открыт для всех. Все презентации и учебные материалы курса (включая лабораторные упражнения и решения) общедоступны через Open Science Framework.

## <span id="page-17-0"></span>1.5 Глобальная структура данных

Глобальная структура данных (Global Data Structure Definition) - это Инициатива по обмену статистическими данными и метаданными (SDMX) направлена на установление статистических и технических стандартов для облегчения обмена статистическими данными и метаданными с использованием современных информационных технологий1. SDMX - это

стандарт ISO, разработанный для описания статистических данных и метаданных, нормализации их обмена и повышения эффективности их обмена статистическими и аналогичными организациями. Ряд государствчленов и организаций участвуют в разработке этих стандартов для различных областей официальной статистики. SDMX состоит из:

- технических стандартов (включая информационную модель),

- статистических указаний и • ИТ-архитектуры и инструментов.

Однако SDMX - это больше, чем формат для обмена данными. Вместе технические стандарты, статистические рекомендации, а также архитектура и инструменты ИТ могут поддерживать улучшенные бизнес-процессы для любой статистической организации.

Определение структуры данных (DSD) является центральным компонентом SDMX. Он определяет:

1. Набор концепций (концептуальная схема), которые описывают и идентифицируют набор данных. Эти понятия бывают трех типов; измерения - это понятия, которые идентифицируют и описывают данные (например, период времени), атрибуты - это понятия, которые только описывают данные (например, торговая система), а измерения представляют ценность конкретного наблюдения. В наборе данных комбинация измерений должна быть уникальной, но не для атрибутов.

2. Уровень вложения как измерения, так и атрибута (на уровне набора данных, группы, серии / раздела, наблюдения), а также их статус (обязательный или условный).

3. Списки колов, которые обеспечивают приемлемые значения для концепций в их предлагаемом стандартном кодировании и форматировании. Определение структуры данных может использоваться для описания данных временных рядов, данных поперечных и многомерных таблиц.

Согласованное и принятое в глобальном масштабе DSD в любой области официальной статистики способствует обмену статистическими данными с использованием современных информационных технологий, сводя к минимуму необходимость вмешательства человека. С учетом этого утверждена межведомственная рабочая группа в составе Евростата, Международного торгового центра (МТЦ), Организации экономического сотрудничества и развития (ОЭСР), Статистического отдела Организации Объединенных Наший  $(COOOH)$ Конференции Организации  $\mathbf{M}$ Объединенных Наций.

Торговля и развитие (UNCTAD) подготовили предлагаемый DSD для Международной статистики торговли товарами (IMTS). В рамках общего DSD были предложены три различных DSD, каждый из которых использует различное подмножество основных концепций DSD для следующих целей:

- 1) сбор данных,
- 2) публичное распространение
- 3) совокупное распространение.

Глобальные DSD для других статистических По мере возможности DSD IMTS повторно использует концепции и списки кодов, которые были согласованы на международном уровне. Рабочая группа инициировала рассмотрение предлагаемого Глобального DSD для IMTS. Что касается содержимого IMTS-DSD, обзор должен охватывать концепции (как описано ранее) и соответствующие списки кодов.

# <span id="page-20-0"></span> 2 ВЫБОР И ОБОСНОВАНИЕ МАТЕМАТИЧЕСКИХ МОДЕЛЕЙ ДЛЯ АНАЛИЗА МНОГОМЕРНЫХ СТАТИСТИЧЕСКИХ ДАННЫХ

<span id="page-20-1"></span>2.1 Характеристика используемой статистической информации

Статистические данные для анализа были использованы и взяты с официального сайта Федеральной службы государственной статистики России (Росстат) [1]. Данная служба является федеральным органом исполнительной власти, осуществляющим функции по сбору и обработке официальной статистической информации о социальном, экономическом, демографическом и экологическом положении, а также функции по контролю и надзору в области государственной статистической деятельности.

На основе имеющихся данных была сформирована база данных социально-экономических показателей регионов и городов России.

Соответствующая база данных, характеризующая состояние регионов и городов, включает информацию по каждому из 80 регионов и по основным из 150 городам страны.

Для каждого региона использовалась информация по 8 социальноэкономическим показателям:

 объем товаров и выполненных работ, и услуг собственными силами. Добыча полезных ископаемых, млн. руб.;

 объем товаров и выполненных работ, и услуг собственными силами. Обрабатывающие производства, млн. руб.;

 объем товаров и выполненных работ, и услуг собственными силами. Производство и распределение электроэнергии, газа и воды, млн. руб.;

продукция сельского хозяйства, млн. руб.;

объем работ, выполненных в строительстве, млн. руб.;

- объем платных услуг населению, млн. руб.;
- оборот розничной торговли, млн. руб.

Ещё использовались показатели, характеризующие состояние и развитие регионов. Данные формировались с шагом два года в период с 2003 по 2017 годы. Вид данных в виде таблицы Exsel приведен на рисунке 2.1.

| $\Box$                                    |                                                                                                    |                                                                   |                                                                              |                                                         |                                                                                                    |                                                                                | Microsoft Excel - БД Блок выпуска товар и услуг рег РФ 2003, 2015, 2012                                                   |                                                                             |                                                                     |                                                                         |                                                                                                    |                                                              |                                                                  |   |                                                                    |                                                                                           |                                                                             |                                                                                                    |                                                                            |                                                                                                    | $\mathbf x$                                                                      |          |
|-------------------------------------------|----------------------------------------------------------------------------------------------------|-------------------------------------------------------------------|------------------------------------------------------------------------------|---------------------------------------------------------|----------------------------------------------------------------------------------------------------|--------------------------------------------------------------------------------|----------------------------------------------------------------------------------------------------|-----------------------------------------------------------------------------|---------------------------------------------------------------------|-------------------------------------------------------------------------|----------------------------------------------------------------------------------------------------|--------------------------------------------------------------|------------------------------------------------------------------|---|--------------------------------------------------------------------|-------------------------------------------------------------------------------------------|-----------------------------------------------------------------------------|----------------------------------------------------------------------------------------------------|----------------------------------------------------------------------------|----------------------------------------------------------------------------------------------------|----------------------------------------------------------------------------------|----------|
|                                           | ¦≊i<br>Вставка<br>Введите вопрос<br>Файл<br>Правка<br>Вид<br>Формат<br>Сервис Данные Окно<br>Справка |                                                                   |                                                                              |                                                         |                                                                                                    |                                                                                |                                                                                                    |                                                                             |                                                                     |                                                                         |                                                                                                    |                                                              |                                                                  |   | Ð                                                                  | $\mathbf{x}$                                                                              |                                                                             |                                                                                                    |                                                                            |                                                                                                    |                                                                                  |          |
|                                           | Ы<br>B<br>$\mathbf{A}$<br>昌                                                                          | $\cdot$ $\cdot$                                                   | $\frac{1}{2}$ + $\frac{1}{2}$ +                                              | Σ<br>$\blacktriangledown$                               | $\boldsymbol{\omega}$                                                                                                    |                                                                                | $\mathbb{Z}$ : Calibri                                                                                                    |                                                                             |                                                                     | $-11$                                                                   |                                                                                                    |                                                              |                                                                  |   |                                                                    |                                                                                           |                                                                             |                                                                                                    |                                                                            |                                                                                                    |                                                                                  |          |
|                                           | A <sub>3</sub>                                                                                       | £                                                                 |                                                                              | Белгородская область                                    |                                                                                                    |                                                                                |                                                                                                    |                                                                             |                                                                     |                                                                         |                                                                                                    |                                                              |                                                                  |   |                                                                    |                                                                                           |                                                                             |                                                                                                    |                                                                            |                                                                                                    |                                                                                  |          |
|                                           | A                                                                                                    |                                                                   |                                                                              | n                                                       |                                                                                                    |                                                                                | $\overline{a}$                                                                                                    | $\mathbf{H}$                                                                |                                                                     |                                                                         |                                                                                                    |                                                              | M                                                                | N | $\Omega$                                                           | Þ                                                                                         | $\Omega$                                                                    |                                                                                                    | $\mathbf{C}$                                                               |                                                                                                    | $\mathbf{u}$                                                                     |          |
|                                           |                                                                                                    |                                                                   |                                                                              |                                                         |                                                                                                    |                                                                                |                                                                                                    |                                                                             |                                                                     |                                                                         | Объем                                                                                                    |                                                              |                                                                  |   |                                                                    |                                                                                           |                                                                             |                                                                                                    |                                                                            |                                                                                                    |                                                                                  | $\wedge$ |
| $\mathbf{1}$                              | Регионы                                                                                              | Выпуск<br>товаров<br>и услуг<br>момент<br>t. M/IH<br>py6.<br>2015 | Добыча<br><b>ЮЛЕЗНЫХ</b><br>скопаем<br>NX B<br>MOMEHTT.<br>млн. руб.<br>2015 | ющие<br>производст<br>ва в момент<br>M/IH, DVD.<br>2015 | Производств Проду»<br>n u<br>распределе<br>ние<br>Обрабатыва электроэнер<br>гии, газа и<br><b>BOAN B</b><br>MOMEHT t.<br>лн. руб.<br>2015 | шия<br>сельско<br>ro.<br>хозяйст<br>0000<br>момен<br>t. M/IH.<br>рγб.,<br>2015 | Объем работ.<br>выполненных<br>по виду<br>экономической<br>деятельности<br>Строительство<br>в момент<br>M/IH.<br>pv6.2015 | Объем<br>платных<br>venvr<br>населеник<br>в момент<br>L. M/IH.<br>pv6.,2015 | Оборот<br>розничной<br>торговли и<br>MOMEHT<br>. M/IH.<br>pv6.,2015 | Тродукция<br>ельского<br>озяйства<br><b>AOMEHT</b><br>млн. руб.<br>2003 | работ.<br>выполненн<br>ых по виду<br>экономичес<br>кой<br>деятельнос Объем<br>TИ<br>Строитель<br>CTBO <sup>2</sup> B<br>момент<br>. M/IH.<br>py6.,2003 | платных<br>VCAVE<br>зселению<br>в момент<br>M/IH.<br>pv62003 | Оборот<br>розничной<br>торговли в<br>MOMEHT<br>. млн.<br>py62003 |   | Выпуск<br>товаров<br>и услуг<br>MOMEHT<br>L. M/IH.<br>руб.<br>2012 | Добыча<br>полезны вивающи<br>ископае<br>MblX B<br><b>MOMEH?</b><br>M/IH.<br>рγб.,<br>2012 | Oбpaбat<br>произво<br>дства в<br><b>MOMEHT</b><br>t. M/IH.<br>py6.,<br>2012 | TOOW3BOD<br>CTBO W<br>pacnoene<br>пение<br>электроэн<br>ергии.<br>rasa w<br><b>BOGH B</b><br>MOMBHT<br><b>MTH</b><br>руб.,<br>2012 | Тродукци<br>рельского<br>хозяйств<br>a s<br>момент<br>MDH.<br>py6.<br>2012 | Объем<br>работ<br>RHITOTHAL<br>HEDX NO<br>BMAY<br>экономич<br>eckoň<br>деятельн<br>роти<br><b>CTDOWTE</b><br><b>RECTBOR</b><br>в момент<br><b>MRH</b><br>py6.,2012 | Объем<br>nations<br><b>CITYT</b><br>населень<br>0B<br>момент<br>MOH<br>py6.,2012 |          |
| $\overline{2}$                            | Центральный федеральный округ                                                                        |                                                                   | 1052128                                                                      | 11810786                                                | 1491884                                                                                                    | 1E+06                                                                          | 1696398.3                                                                                                    | 2692079                                                                     | 9278379                                                             | 263021                                                                  | 2996314                                                                                                    | 574678                                                       | 1774813.2                                                        |   |                                                                    | 892151                                                                                    | 7455335                                                                     | 1208228                                                                                                    | 0.5557                                                                     | 1416826.6                                                                                                    | 2017122                                                                          |          |
| $\overline{\mathbf{3}}$                   | Белгородская область                                                                                 |                                                                   | 81211                                                                        | 562897                                                  | 28740                                                                                                    | 220692                                                                         | 61981.2                                                                                                    | 74393                                                                       | 275878.4                                                            | 23903                                                                   | 7383,4                                                                                                    | 7776                                                         | 29081.0                                                          |   |                                                                    | 94390                                                                                     | 409330                                                                      | 25259                                                                                                    | <b>WU2002</b>                                                              | 80017.7                                                                                                    | 53115                                                                            |          |
| $\sim$                                    | Брянская область                                                                                     |                                                                   | 425                                                                          | 171551                                                  | 15549                                                                                                    | 73896                                                                          | 24563.8                                                                                                    | 45074                                                                       | 217652.                                                             | 13897                                                                   | 2707.4                                                                                                    | 8374                                                         | 24600.7                                                          |   |                                                                    | 409                                                                                       | 110055                                                                      | 14102                                                                                                    | 35953.                                                                     | 18018.5                                                                                                    | 36157                                                                            |          |
| 5                                         | Владимирская область                                                                                 |                                                                   | 3406                                                                         | 376168                                                  | 33321                                                                                                    | 37257                                                                          | 33119.3                                                                                                    | 66909                                                                       | 195364.                                                             | 12128                                                                   | 3226.8                                                                                                    | 7820                                                         | 20234.0                                                          |   |                                                                    | 2143                                                                                      | 244800                                                                      | 28155                                                                                                    | 26770.6                                                                    | 27075.8                                                                                                    | 49433                                                                            |          |
|                                           | 6 Воронежская область                                                                                |                                                                   | 5250                                                                         | 396550                                                  | 59744                                                                                                    | 201094                                                                         | 73114.4                                                                                                    | 110399                                                                      | 463696.                                                             | 29419                                                                   | 8210.5                                                                                                    | 12755                                                        | 52608.                                                           |   |                                                                    | 5618                                                                                      | 250019                                                                      | 47265                                                                                                    | 50040                                                                      | 60363.7                                                                                                    | 77445                                                                            |          |
| $\overline{7}$                            | Ивановская область                                                                                   |                                                                   | 933                                                                          | 114727                                                  | 28550                                                                                                    | 17296                                                                          | 21708.9                                                                                                    | 38453                                                                       | 148132.                                                             | 6179                                                                    | 2245.5                                                                                                    | 6077                                                         | 14123.6                                                          |   |                                                                    | 740                                                                                       | 82750                                                                       | 25238                                                                                                    | 13240.                                                                     | 16234.7                                                                                                    | 28351                                                                            |          |
|                                           | 8 Калужская область                                                                                  |                                                                   | 4582                                                                         | 456942                                                  | 20632                                                                                                    | 37367                                                                          | 51533.9                                                                                                    | 43478                                                                       | 168897.                                                             | 9395                                                                    | 4375.5                                                                                                    | 6806                                                         | 23072.7                                                          |   |                                                                    | 1616                                                                                      | 420364                                                                      | 16812                                                                                                    | 26940.                                                                     | 42733.8                                                                                                    | 33168                                                                            |          |
|                                           | 9 Костромская область                                                                                |                                                                   | 725                                                                          | 108058                                                  | 34179                                                                                                    | 22817                                                                          | 9806.5                                                                                                    | 24043                                                                       | 85533.8                                                             | 7971                                                                    | 29013                                                                                                    | 3151                                                         | 12613.8                                                          |   |                                                                    | 233                                                                                       | 06283                                                                       | 30807                                                                                                    | 15989.                                                                     | 8485.2                                                                                                    | 18079                                                                            |          |
|                                           | 10 Курская область                                                                                   |                                                                   | 44940                                                                        | 151800                                                  | 59316                                                                                                    | 122168                                                                         | 44569.9                                                                                                    | 48382                                                                       | 179787.                                                             | 19113                                                                   | 4372.5                                                                                                    | 5968                                                         | 23239.8                                                          |   |                                                                    | 48979                                                                                     | 104612                                                                      | 51342                                                                                                    | 69083.                                                                     | 33648.1                                                                                                    | 34416                                                                            |          |
|                                           | 11 Липецкая область                                                                                  |                                                                   | 5002                                                                         | 536869                                                  | 28941                                                                                                    | 101250                                                                         | 40865.5                                                                                                    | 55228                                                                       | 215896.                                                             | 16552                                                                   | 5372,7                                                                                                    | 6888                                                         | 26315.5                                                          |   |                                                                    | 5140                                                                                      | 382979                                                                      | 26035                                                                                                    | 54967.                                                                     | 31372.2                                                                                                    | 39454                                                                            |          |
|                                           | 12 Московская область                                                                                |                                                                   | 15495                                                                        | 2086349                                                 | 268205                                                                                                    | 103624                                                                         | 320716.2                                                                                                    | 452056                                                                      | 1725247.                                                            | 35958                                                                   | 41590                                                                                                    | 67088                                                        | 194375.0                                                         |   |                                                                    | 8514                                                                                      | 1528670                                                                     | 262031                                                                                                    | 81237.                                                                     | 303071.6                                                                                                    | 305363                                                                           |          |
|                                           | 13 Орловская область                                                                                 |                                                                   | 147                                                                          | 104302                                                  | 12744                                                                                                    | 64624                                                                          | 19207                                                                                                    | 30770                                                                       | 114912.                                                             | 13289                                                                   | 3352.1                                                                                                    | 4747                                                         | 17895.9                                                          |   |                                                                    | 288                                                                                       | 70810                                                                       | 13668                                                                                                    | 39065.8                                                                    | 15483                                                                                                    | 22342                                                                            |          |
|                                           | 14 Рязанская область                                                                                 |                                                                   | 2402                                                                         | 250368                                                  | 32930                                                                                                    | 54441                                                                          | 26500.9                                                                                                    | 39834                                                                       | 168427.                                                             | 12211                                                                   | 6488.8                                                                                                    | 6434                                                         | 23991.4                                                          |   |                                                                    | 2237                                                                                      | 173419                                                                      | 33277                                                                                                    | 36159.                                                                     | 36211.1                                                                                                    | 32291                                                                            |          |
|                                           | 15 Смоленская область                                                                                |                                                                   | 1026                                                                         | 178438                                                  | 55431                                                                                                    | 24271                                                                          | 23570.1                                                                                                    | 31238                                                                       | 157362.9                                                            | 9319                                                                    | 6501.2                                                                                                    | 5601                                                         | 26652.8                                                          |   |                                                                    | 1777                                                                                      | 120460                                                                      | 46344                                                                                                    | 18477.0                                                                    | 26524.3                                                                                                    | 24020                                                                            |          |
|                                           | 16 Тамбовская область                                                                                |                                                                   | 173                                                                          | 126629                                                  | 15502                                                                                                    | 128701                                                                         | 32457                                                                                                    | 44634                                                                       | 182429                                                              | 16853                                                                   | 3511.5                                                                                                    | 6774                                                         | 23828.3                                                          |   |                                                                    | 115                                                                                       | 83331                                                                       | 13264                                                                                                    | 60021                                                                      | 24209.6                                                                                                    | 33599                                                                            |          |
|                                           | 17 Тверская область                                                                                  |                                                                   | 1266                                                                         | 198376                                                  | 88438                                                                                                    | 32380                                                                          | 21202.5                                                                                                    | 46361                                                                       | 211105.                                                             | 11111                                                                   | 9963,5                                                                                                    | 8027                                                         | 28151.7                                                          |   |                                                                    | 1961                                                                                      | 165889                                                                      | 69644                                                                                                    | 21889.                                                                     | 19866.3                                                                                                    | 37402                                                                            |          |
|                                           | 18 Тульская область                                                                                  |                                                                   | 5650                                                                         | 524308                                                  | 48251                                                                                                    | 56158                                                                          | 31261.3                                                                                                    | 64389                                                                       | 253383                                                              | 15284                                                                   | 5626.6                                                                                                    | 9645                                                         | 29490.2                                                          |   |                                                                    | 3569                                                                                      | 327591                                                                      | 35501                                                                                                    | 32251.                                                                     | 222849                                                                                                    | 49520                                                                            |          |
|                                           | 19 Ярославская область                                                                               |                                                                   | 1224                                                                         | 310374                                                  | 32714                                                                                                    | 33950                                                                          | 38632.1                                                                                                    | 48324                                                                       | 204565.                                                             | 10438                                                                   | 7661.8                                                                                                    | 9701                                                         | 25567.                                                           |   |                                                                    | 1086                                                                                      | 219859                                                                      | 30570                                                                                                    | 23411.2                                                                    | 41495.8                                                                                                    | 37998                                                                            |          |
|                                           | 20 г. Москва                                                                                         |                                                                   | 878269                                                                       | 5156077                                                 | 628697                                                                                                    | 9811                                                                           | 821587.                                                                                                    | 142811                                                                      | 4310106.                                                            | n                                                                       | 174140.3                                                                                                    | 391045                                                       | 1178970.3                                                        |   |                                                                    | 713336                                                                                    | 2655111                                                                     | 528916                                                                                                    | 9100.5                                                                     | 609729.3                                                                                                    | 1104958                                                                          |          |
|                                           | 21 Северо-Западный федеральный округ                                                                 |                                                                   | 733111                                                                       | 4879272                                                 | 532267                                                                                                    | 245104                                                                         | 807347                                                                                                    | 826165                                                                      | 2600929.                                                            | 68571                                                                   | 126037                                                                                                    | 147688                                                       | 411326.6                                                         |   |                                                                    | 580608                                                                                    | 3891769                                                                     | 473141                                                                                                    | USUUL                                                                      | 757620.6                                                                                                    | 675511                                                                           |          |
|                                           | 22 Республика Карелия                                                                                |                                                                   | 46286                                                                        | 76439                                                   | 24764                                                                                                    | 6137                                                                           | 12658.9                                                                                                    | 28843                                                                       | 103880.9                                                            | 2558                                                                    | 3812.4                                                                                                    | 5630                                                         | 19853.7                                                          |   |                                                                    | 48762                                                                                     | 54158                                                                       | 19825                                                                                                    | 4262.                                                                      | 12182.6                                                                                                    | 22656                                                                            |          |
| $\left\langle$<br>Лист1<br>$\blacksquare$ |                                                                                                    |                                                                   |                                                                              |                                                         |                                                                                                    |                                                                                |                                                                                                    |                                                                             |                                                                     |                                                                         |                                                                                                    |                                                              | $\rightarrow$                                                    |   |                                                                    |                                                                                           |                                                                             |                                                                                                    |                                                                            |                                                                                                    |                                                                                  |          |
| Сумма=2235908,684<br>Готово               |                                                                                                    |                                                                   |                                                                              |                                                         |                                                                                                    |                                                                                |                                                                                                    |                                                                             |                                                                     |                                                                         |                                                                                                    |                                                              |                                                                  |   |                                                                    |                                                                                           |                                                                             |                                                                                                    |                                                                            |                                                                                                    |                                                                                  |          |

Рис. 2.1 – Пример представления таблицы данных по регионам России

При изучении уровня экономического развития городов в определенный год (в период 2003 – 2017 гг.) использовались следующие основные показатели для 153 городов России:

 объем товаров, выполненных работ и услуг собственными силами. Обрабатывающие производства, млн. руб.;

- объем выполненных работ в строительстве, млн. руб.;
- оборот розничной торговли, млн. руб.;
- объем инвестиций в основной капитал, млн. руб.

Кроме перечисленных использовалось еще множество дополнительных основных показателей, характеризующих состояние и развитие городов. Данные формировались с шагом два года в период с 2003 по 2017 годы. Вид данных в виде таблицы Exsel приведен на рисунке 2.2.

Классификация всех используемых данных по регионам и городам России приведена в таблице 2.1. Из данных показателей формировались таблицы данных, где к строкам привязывались регионы или города, а в столбцах находились соответствующие значения показателей, которые, в свою очередь, группировались по времени наблюдений.

| ⊠                   |                      |                                                                       |                                      |                                                                              |                                                      |                                                           | Microsoft Excel - БД Города РФ-                                       |                                                         |                                                                           |                                                                         |  |
|---------------------|----------------------|-----------------------------------------------------------------------|--------------------------------------|------------------------------------------------------------------------------|------------------------------------------------------|-----------------------------------------------------------|-----------------------------------------------------------------------|---------------------------------------------------------|---------------------------------------------------------------------------|-------------------------------------------------------------------------|--|
| 쯱                   | Файл<br>Правка       | Вид<br>Вставка                                                        |                                      | Формат                                                                       | Сервис                                               | Данные                                                    | Окно                                                                  | Справка                                                 |                                                                           |                                                                         |  |
|                     |                      |                                                                       |                                      | Σ<br>$\mathbf{v}$                                                            | $\circ$                                              | i                                                         | Arial                                                                 |                                                         |                                                                           | 11<br>$\overline{\phantom{a}}$                                          |  |
|                     | A <sub>3</sub>       |                                                                       | Белгород<br>£                        |                                                                              |                                                      |                                                           |                                                                       |                                                         |                                                                           |                                                                         |  |
|                     | A                    | B                                                                     | c                                    | D                                                                            | E                                                    | F                                                         | G                                                                     | H                                                       |                                                                           |                                                                         |  |
| 1<br>$\overline{2}$ |                      | Численность<br>населения<br>оценка на конец<br>года), тыс.<br>человек | <b>UUUdUd I bisakiuu</b><br>We ripo- | объем работ.<br>выполненных по<br><b>BWDV</b><br>деятельности<br>«Стооитель- | Оборот<br><b>DOSHURBIOR</b><br>торговли.<br>млн.руб. | численность<br>работников<br>организации.<br>тыс. человек | Среднемес.<br>номинальная<br>начисленная<br>заработная<br>nnara, pv6. | Инвестиции в<br><b>OCHOSHOW</b><br>капитал.<br>MISLING. | Hariwave<br><b>OCHOEHINX</b><br>ФОНДОВ<br>организации<br><b>ГНа конец</b> | Ввод в<br>действие<br><b>OCHOSHLIX</b><br>ФОНДОВ, МЛН<br>0 <sub>0</sub> |  |
| 3                   | Белгород             | 387.1                                                                 | 61540.5                              | 7303.1                                                                       | 39758.3                                              | 113.6                                                     | 30011.1                                                               | 18783.5                                                 | 316414.5                                                                  | 22652.1                                                                 |  |
| 4                   | Брянск               | 424.6                                                                 | 69661.8                              | 4026.1                                                                       | 49842.5                                              | 130.2                                                     | 26839.3                                                               | 17911.5                                                 | 279434.9                                                                  | 20808.8                                                                 |  |
| 5                   | Владимир             | 357.4                                                                 | 63481.3                              | 1266.7                                                                       | 38949.6                                              | 110.7                                                     | 29349.7                                                               | 14785.8                                                 | 253917.2                                                                  | 12948.1                                                                 |  |
| 6                   | Воронеж              | 1032.4                                                                | 145436.5                             | 15910                                                                        | 104824                                               | 277.1                                                     | 30819.6                                                               | 63260.8                                                 | 713939.3                                                                  | 60459.7                                                                 |  |
| $\overline{7}$      | Иваново              | 408                                                                   | 26500.6                              | 1697.5                                                                       | 31242.1                                              | 91.6                                                      | 26286.7                                                               | 6916.7                                                  | 203928.4                                                                  | 7260.6                                                                  |  |
| 8                   | Калуга               | 342                                                                   | 195420.4                             | 21581.3                                                                      | 41236.8                                              | 119.3                                                     | 35318                                                                 | 42402.6                                                 | 408448.1                                                                  | 46592.9                                                                 |  |
| $\theta$            | Кострома             | 276.7                                                                 | 36124.4                              | 229                                                                          | 12015.2                                              | 67.2                                                      | 26807.4                                                               | 5278                                                    | 128385.7                                                                  | 5889,6                                                                  |  |
| 10                  | Курск                | 443.2                                                                 | 68872                                | 10455                                                                        | 40534,8                                              | 119.2                                                     | 26409.3                                                               | 19420                                                   | 202076                                                                    | 12061.5                                                                 |  |
| 11                  | Липецк               | 510                                                                   | 397155.1                             | 8575.4                                                                       | 51936.4                                              | 146.7                                                     | 31764.7                                                               | 30782.6                                                 | 569189.6                                                                  | 569189.6                                                                |  |
| 12                  | Орел                 | 319.7                                                                 | 43281.3                              | 4364.2                                                                       | 31720.4                                              | 93.7                                                      | 26738.8                                                               | 16019.5                                                 | 208912.4                                                                  | 18172.1                                                                 |  |
| 13                  | Рязань               | 534.8                                                                 | 164999.6                             | 4949.2                                                                       | 57786                                                | 160.8                                                     | 31033.1                                                               | 26832.8                                                 | 353321.6                                                                  | 32518.2                                                                 |  |
| 14                  | Смоленск             | 328.9                                                                 | 51098                                | 2307.6                                                                       | 55565.1                                              | 106.9                                                     | 28939                                                                 | 6069.9                                                  | 150340.5                                                                  | 7216.3                                                                  |  |
| 15                  | Тамбов               | 288.4                                                                 | 47348.5                              | 4979.4                                                                       | 38221.1                                              | 93.2                                                      | 26289.7                                                               | 20462                                                   | 247306.1                                                                  | 11453.4                                                                 |  |
| 16                  | Тверь                | 416.4                                                                 | 62824.6                              | 2357,5                                                                       | 51520.6                                              | 114.6                                                     | 31659                                                                 | 15002                                                   | 268936.3                                                                  | 16956                                                                   |  |
| 17                  | Тула                 | 551.6                                                                 | 233287.6                             | 5977.6                                                                       | 59632.2                                              | 175.4                                                     | 33804                                                                 | 28307.6                                                 | 354709                                                                    | 27972.7                                                                 |  |
| 18                  | Ярославль            | 606.7                                                                 | 150492.9                             | 5698.1                                                                       | 52055.8                                              | 175.1                                                     | 32838.9                                                               | 31127                                                   | 458497.7                                                                  | 19523.2                                                                 |  |
| 19                  | Москва               | 12330.1                                                               | 4789573                              | 821588                                                                       | 4310107                                              | 4662.1                                                    | 64310                                                                 |                                                         | 1611512 12243251                                                          | 1510365.7                                                               |  |
| 20                  | Старый Оскол         | 222.1                                                                 | 134504                               | 3692.7                                                                       | 19544.5                                              | 68.3                                                      | 29502.4                                                               | <b>Side</b>                                             | 115042.2                                                                  | 6614.5                                                                  |  |
| 21                  | Обнинск              | 111.4                                                                 | 38351,8                              | 709.3                                                                        | 9495.7                                               | 29.8                                                      | 40389                                                                 | 5053.8                                                  | 47558.8                                                                   | 5378.3                                                                  |  |
| 22                  | Елец                 | 105.4                                                                 | 11520.8                              | 959.8                                                                        | 7525.1                                               | 26.8                                                      | 23093.7                                                               | 4855.4                                                  | 48281.8                                                                   | 48281.8                                                                 |  |
| 23                  | Балашиха             | 428.4                                                                 | 41998.2                              | 4016.3                                                                       | 52673.9                                              | 29.8                                                      | 47367.5                                                               | 5641.8                                                  | 85310.9                                                                   | 19441.6                                                                 |  |
| 24                  | Железнодорожный      |                                                                       |                                      |                                                                              |                                                      |                                                           |                                                                       |                                                         |                                                                           |                                                                         |  |
| 25                  | Жуковский            | 108.4                                                                 | 10704.1                              | 309                                                                          | 5630.8                                               | 25.4                                                      | 51506.6                                                               | 3142                                                    | 33834.4                                                                   | 3175                                                                    |  |
| 26                  | Коломна              | 143.6                                                                 | 30967.9                              | 1438.3                                                                       | 12808,4                                              | 41.4                                                      | 38080.2                                                               | 5506.3                                                  | 74811.2                                                                   | 6528,3                                                                  |  |
| 27                  | Королев              | 221.1                                                                 | 45783.5                              | 3075.9                                                                       | 27043.2                                              | 54.8                                                      | 52237.6                                                               | 7151.8                                                  | 112321.3                                                                  | 18844.4                                                                 |  |
| 28                  | Люберцы              | 190.5                                                                 | 11451.5                              | 527.2                                                                        | 12928.3                                              | 25.4                                                      | 49697.1                                                               | 11835.9                                                 | 64459.2                                                                   | 11879.3                                                                 |  |
| 29                  | Мытиши               | 201.1                                                                 | 60409.8                              | 4426.2                                                                       | 120393.6                                             | 53.9                                                      | 47652.3                                                               | 28439.1                                                 | 138190.9                                                                  | 22822.1                                                                 |  |
| 30                  | <b>Ногинск</b>       | 101.8                                                                 | 28199.3                              | 76.9                                                                         | 21920.8                                              | 29.5                                                      | 47313.8                                                               | 12135,8                                                 | 87459.8                                                                   | 14183.1                                                                 |  |
| 31                  | Одинцово             | 141,3                                                                 | 22893.4                              | 11934,7                                                                      | 6834                                                 | 29,6                                                      | 44220,8                                                               | 4137.2                                                  | 48024.2                                                                   | 7454.7                                                                  |  |
| 32 <sup>°</sup>     | Орехово-Зуево        | 120.2                                                                 | 13335.9                              | 853.9                                                                        | 14691.1                                              | 20.2                                                      | 36390                                                                 | 1662.7                                                  | 21735.2                                                                   | 3407.1                                                                  |  |
|                     | 22 <b>Полольск</b>   | 203.8                                                                 | 484075                               | 56749                                                                        | 184825                                               | 585                                                       | 497945                                                                | 8998.2                                                  | 113450.6                                                                  | 143169                                                                  |  |
| к                   | Лист1<br>Ħ<br>Готово | Лист 2                                                                | Лист3                                |                                                                              |                                                      |                                                           |                                                                       |                                                         |                                                                           |                                                                         |  |

Рис. 2.2 – Пример представления таблицы данных по городам России

В дальнейшем полученные таблицы данных обрабатывались методами статистического анализа с использованием программного продукта Statistica для установления зависимостей характеризующих социальноэкономического развитие.

# Таблица 2.1. – Классификация данных, характеризующих состояние и развитие регионов и городов России

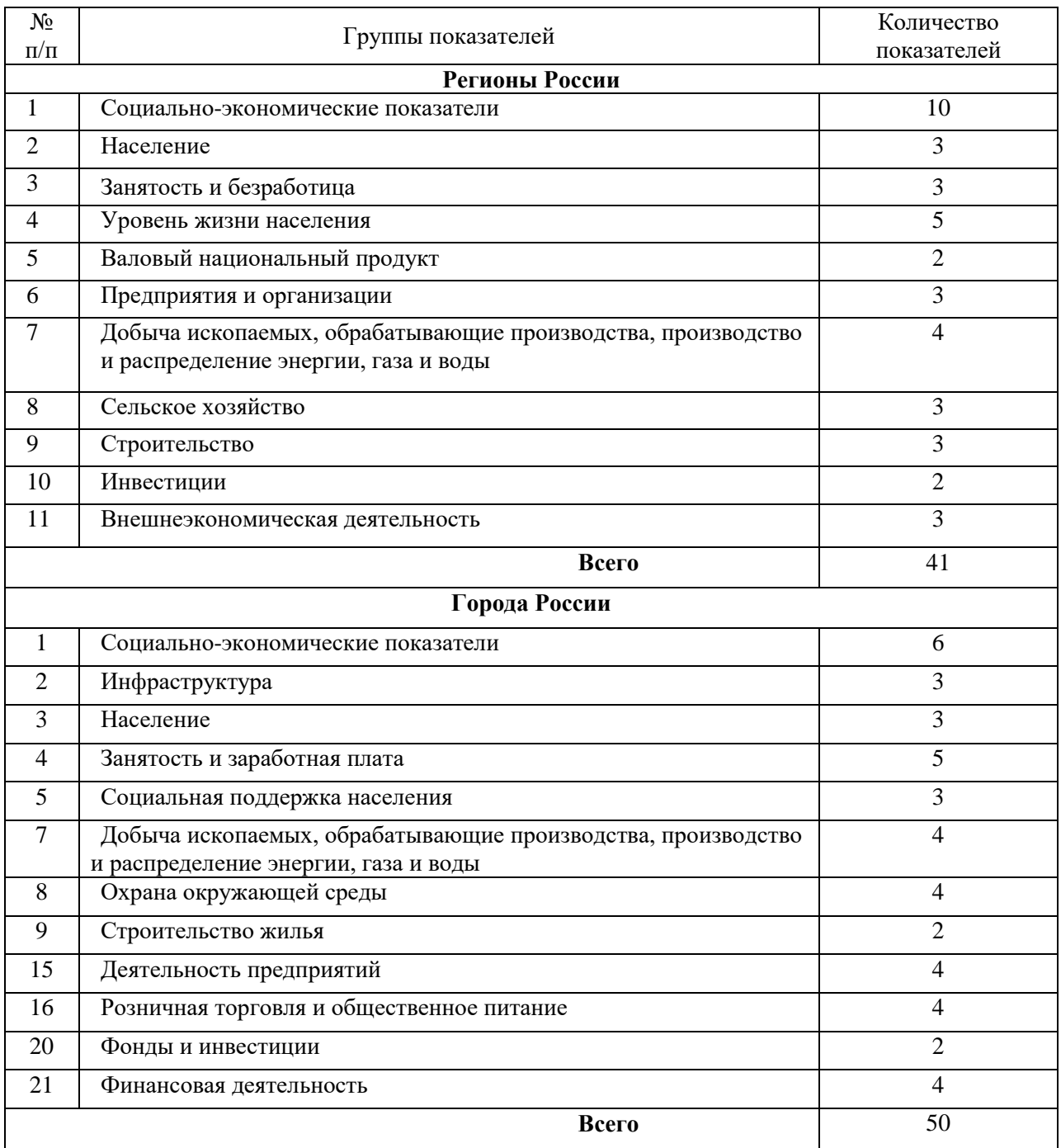

Общий объем введенной и используемой для анализа статистической информации составил более 10 тысяч данных наблюдений. Сформированные массивы данных относятся к многомерным статистическим данным.

#### <span id="page-24-0"></span> $2.2$ Кластерный анализ статистических данных

Анализ информации о состоянии и развитии стран регионов и городов России основывался на данных Федеральной службы статистики. Соответствующая база данных, характеризующая состояние социальноэкономических показателей регионов  $\,$  M городов подгружалась  $\mathbf{B}$ разрабатываемое Web-приложение. В соответствующем модуле приложения реализованы возможности выбора до 2 - 6 показателей, которые могут выступать в виде переменных состояния объектов при многомерном анализе данных. В этом случае из исходных таблиц данных формировались рабочие таблицы, показатели которх выбирает пользователь.

В Web-приложении предусматривается использование нескольких модулей которые статистического анализа данных, необходимы пользователю при изучении закономерностей в данных. Соответствующие модули перечислены ниже:

- модуль определения основных статистик;
- $\bullet$ модуль корреляционного и регрессионного анализа данных;
- модуль кластерного анализа.

Модуль определения основных статистик позволяет найти основные статистики в группе данных: среднее, дисперсию, среднеквадратичное отклонение, максимум, минимум и т.д.

Модуль корреляционного и регрессионного анализа данных дает возможность установить существование связей между переменными и найти простейшие регрессионные уравнения.

Модуль кластерного анализа позволяет провести упорядочивание регионов или городов в сравнительно однородные группы. При выборе относительно большого количества кластеров возможно многопараметрическое ранжирование объектов и установление их рангов.

Для примера выполним кластерный анализ данных регионов России для чего выберем из массива данных пять переменных:

- валовый региональный продукт на душу населения;
- среднедушевые денежные доходы населения;
- средний размер назначенных пенсий;
- объем экспорта, пересчитанный по курсу доллара;
- объем импорта, пересчитанный по курсу доллара.

Изучение особенностей развития регионов России осуществлялось методом кластерного анализа данных для сравнения состояний регионов. Кластеризация проводилось методом *k*-средних в программе Statistica для указанной группы показателей, характеризующих социально-экономическую устойчивость регионов. Методика кластеризации предполагала применение метода ближайшего соседа, где в качестве меры кластеризации использовалось евклидовое расстояние. В соответствии с методикой анализа изучаемые показатели предварительно нормировались путем приведения их к виду:  $z_k^{st} = (z_k - z_k^{sr})/\sigma_k$ *k k st*  $z_{k}^{st} = (z_{k} - z_{k}^{sr})/\sigma_{k}$ , где  $z_{k}^{sr}$  $z^{sr}_{k}$  – среднее значение *k*-того показателя,  $\sigma_{k}$  – среднеквадратичное отклонение. Число кластеров определялось методом иерархической кластеризации в программном продукте Statistica путем построения дендрограмм (рис. 2.3).

Кластеризация регионов по данным наблюдений значений показателей социально-экономической устойчивости позволила выделить пять групп регионов.

Изменение средних значений стандартизированных показателей для кластеров показано на рисунке 2.4.

Таким образом, первый кластер содержал 7 регионов, второй 11, третий 16, четвёртый 20 и пятый 27 регионов:

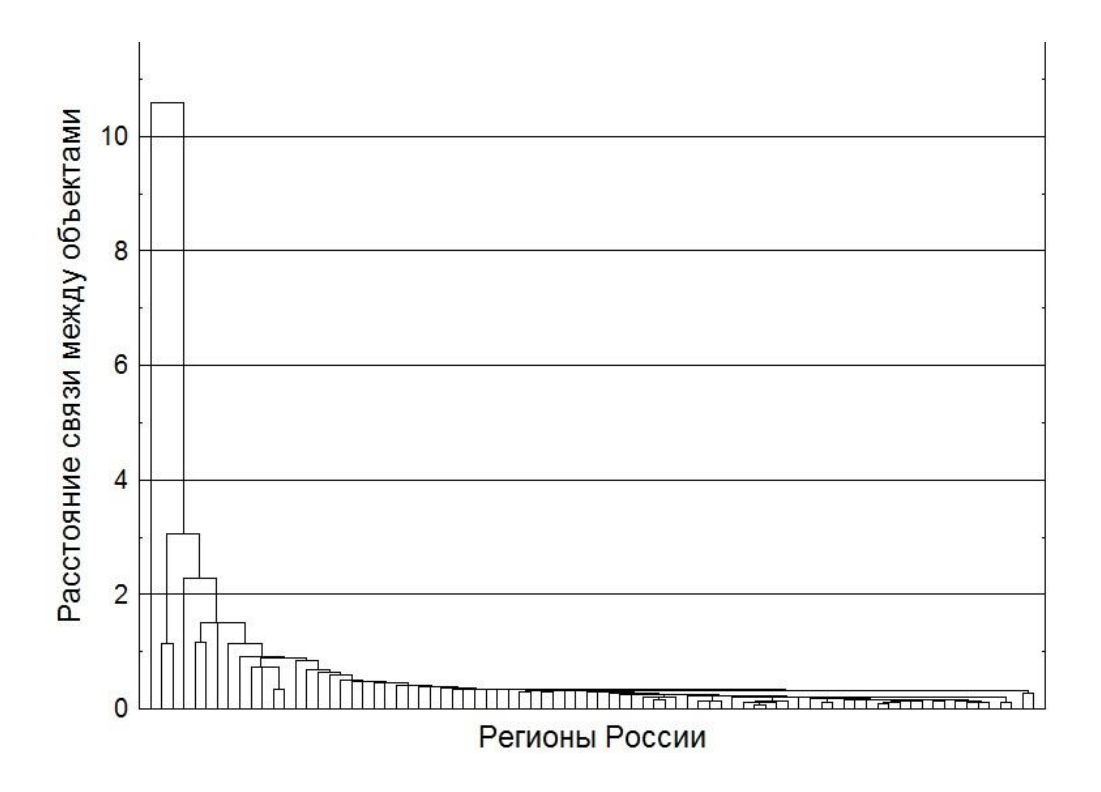

Рис 2.3. – Древовидная диаграмма распределения регионов по кластерам для данных 2015 года и пяти переменных

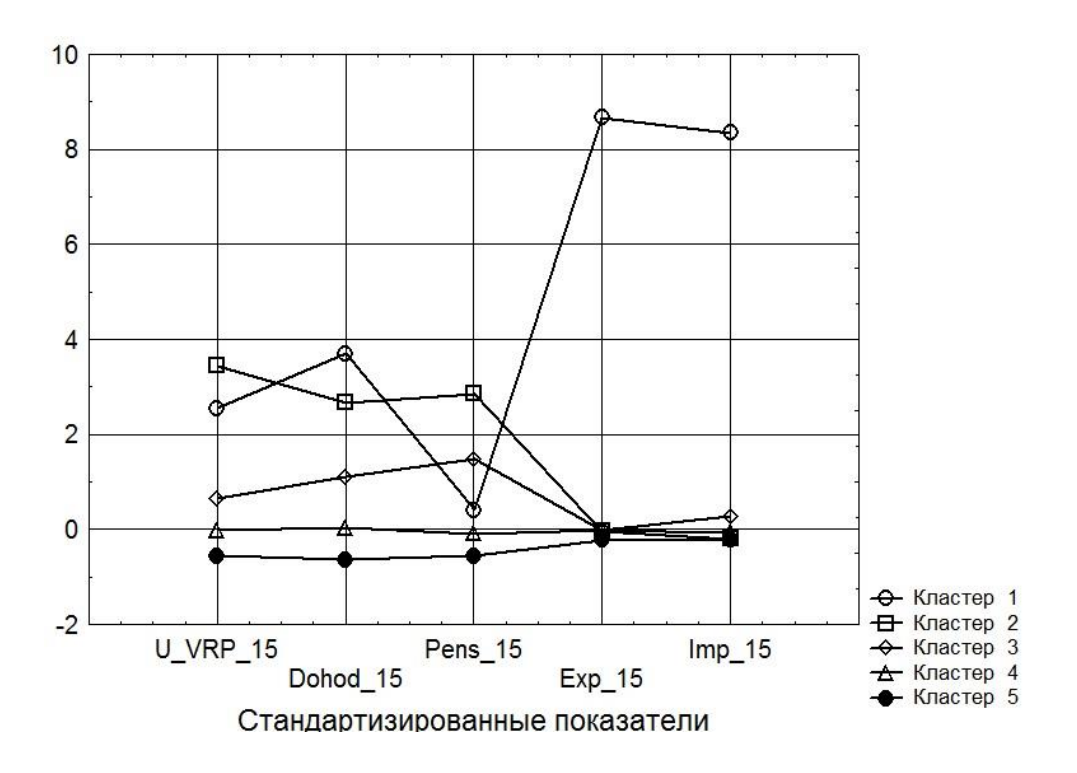

Рис. 2.4. – Средние значения стандартизированных показателей для кластеров 1, 2, 3, 4, 5.

 первый кластер – города Москва и Санкт-Петербург, Тюменская и Томская области, Республика Саха (Якутия), Сахалинская область и Чукотский автономный округ;

 второй кластер – Белгородская, Калужская, Липецкая, Московская области, Республика Карелия, Республика Коми, Архангельская, Вологодская, Калининградская, Ленинградская, Мурманская,

 третий кластер Новгородская области, Республика Татарстан, Пермский край, Самарская, Свердловская области, Республика Алтай, Республика Хакасия, Красноярский край, Иркутская, Кемеровская, Томская области, Камчатский край, Приморский край, Хабаровский край, Амурская область;

четвертый и пятый кластеры – все оставшиеся регионы России.

Таким образом, выполненный кластерный анализ состояния регионов по нескольким социально-экономическим показателям позволяет провести ранжирование объектов исходя из уровня их развития.

### <span id="page-28-0"></span> $2.3^{\circ}$ Обоснование математических моделей для анализа многомерных статистических данных

В настоящее время имеется ряд методик оценки состояния и развития регионов и городов России, в которых используются различные методы анализа социально-экономических данных  $[2 - 10]$ . В литературе изложены основные методы моделирования социально-экономических процессов [11 -22].

Математические модели анализа данных основаны на методах регрессионного анализа.

Считают, что переменные зависимы, если их значения каким-то образом согласованы друг с другом в имеющихся наблюдениях. Реальные процессы или объекты могут характеризоваться набором переменных, которые бывают зависимые и независимые.

Независимые переменные (входные данные, показатели-аргументы, предикторные переменные) - это переменные, описывающие условия формирования изучаемого реального процесса или функционирования объекта. Это переменные, которые можно задавать, измерять, частично контролировать или регулировать.

Зависимые переменные (результат, ответы, результат или объяснение) являются переменными, которые характеризуют процесс или результат (эффективность) функционирования объекта. Обычно это переменные, которые позволяют предсказать процесс или описать объект.

Случайные переменные (скрытые, остаточные) - скрытые, которые не являются непосредственно измеримыми случайными остаточными компонентами, отражающими влияние на зависимые переменные незарегистрированных факторов, а также случайные ошибки при измерении Часто ИЛИ определении показателей. эти переменные называются «остатками».

Зависимые и независимые переменные при обработке социальноэкономических данных обычно являются количественными, то есть скалярно измеряют в определенной шкале определенные свойства (ВРП, денежный доход, количество работников, данные об экспорте и импорте и т. Д.).

Ключевым понятием, описывающим связи между переменными, корреляция. МОГУТ Две переменные быть либо является связаны функциональной зависимостью, либо статистической, либо быть независимыми друг от друга.

Статистическая зависимость - это отношение, в котором изменение одной из величин вызывает изменение в распределении другой. Если изменение одного из значений изменяет среднее значение другого значения, то такая статистическая зависимость называется корреляционной.

Коэффициент корреляции - характеризует степень тесноты связи между нормально распределёнными случайными переменными  $X$  и  $Y$ . Выборочное значение r коэффициента корреляции подсчитывается по формуле:

$$
r = \frac{\sum_{i=1}^{n} (x_i - \overline{x})(y_i - \overline{y})}{\sqrt{\sum_{i=1}^{n} (x_i - \overline{x})^2 \sum_{i=1}^{n} (y_i - \overline{y})^2}}
$$
(2.1)

 $30<sub>2</sub>$ 

Значение r является измерителем степени тесноты линейной статистической связи между переменными и изменяется в пределах  $-1 \le r \le 1$ . При соотношение  $(2.1)$ подтверждает  $|r|=1$ чисто функциональную линейную зависимость между переменными X и Y, при  $r=0$ свидетельствует о полной независимости переменных. Положительные значения коэффициента корреляции указывают на одинаковый характер тенденции взаимосвязанного изменения величин Х и У (например, увеличивается  $X$  и увеличивается  $Y$ ), отрицательные значения указывают на противоположную тенденцию. В случае если распределения величин Х и У отличаются от нормального или одна из величин не является случайной, коэффициент корреляции можно использовать лишь в качестве одной из возможных характеристик степени тесноты связи.

Оценка значимости коэффициента корреляции основывается на проверке гипотезы об отсутствии корреляционной связи между переменными [23, стр. 327]. Известно, что величина  $\bar{t}(n-2)$  при условии малых значений г распределена по закону Стьюдента с n-2 степенями свободы. Поэтому если окажется, что

$$
\bar{t}(n-2) = \frac{|r|\sqrt{n-2}}{\sqrt{1-r^2}} \le t_{0,05}(n-2),\tag{2.2}
$$

то гипотеза об отсутствии корреляционной связи принимается. Если  $\bar{t}(n-2) \ge t_{0.05}(n-2)$ , то коэффициент корреляции значимо отличается от нуля, а величины X и Y коррелированны. Здесь  $t_{0,05}(n-2)$  – 5%-ная точка распределения Стьюдента с n-2 степенями свободы. Следует иметь в виду, что значимость коэффициента корреляции сильно зависит как от его величины, так и объёма выборки по которой он вычислен.

Корреляционное отношение - измеритель степени тесноты корреляционной связи любой формы (в том числе и нелинейной). Для определения корреляционного отношения область значений независимой переменной Х разбивают на интервалы группирования, определяют средние  $\overline{y}_i$  для каждого интервала группирования и рассчитывают орлинаты корреляционное отношение  $\rho_{xy}$ 

$$
\rho_{xy} = \frac{s_{y(x)}^2}{s_y^2},
$$
\n(2.3)

где  $s_{v(x)}^2$  – дисперсия средних  $\bar{y}_i$  около общего среднего  $\bar{y}$ ,  $s_v^2$  – общая выборочная дисперсия величины у [23, стр. 270-274]. Значения корреляционного отношения лежат в пределах  $0 \le \rho_{xy} \le 1$ , причем  $\rho_{xy} \ge |r|$ .

Если исследуется связь между несколькими переменными (более двух), то корреляцию в этом случае называют множественной. Степень тесноты множественной связи оценивается множественным коэффициентом корреляции R. Квадрат величины R называют коэффициентом детерминации. Множественный коэффициент корреляции изменяется в пределах  $0 \le R \le 1$ . Он оценивает, какая доля дисперсии исследуемой зависимой переменной функцию определяется через регрессии КУМУЛЯТИВНЫМ эффектом независимых переменных. В статистике в специальных вычислительных процедурах коэффициент множественной корреляции определяется либо матрицей парных коэффициентов корреляции, либо вектором частных коэффициентов корреляции.

Наряду с группированием и визуализацией данных, расчет корреляций является стандартным начальным этапом любого исследования, связанного с анализом данных.

Регрессионный анализ данных позволяет установить зависимости межлу переменными вила  $\overline{y}_x = f(x)$ . Условное среднее  $\overline{y}_x$  – среднее арифметическое наблюдавшихся значений величины Y, соответствующих X=х. Функция изменения условного среднего  $\overline{y}_x = f(x)$ <sub>OT</sub> независимой переменной Х называется уравнением регрессии. Уравнения регрессии строятся для зависимых переменных. Эти переменные входят в левую часть уравнения. Независимые переменные входят в правую часть уравнения и позволяют предсказывать зависимую переменную.

Предсказанные значения зависимой переменной – значения  $\overline{y}_x$ , вычисленные по уравнению регрессии с оцененными коэффициентами регрессии. Остатки - разности между наблюдаемыми и предсказанными значениями зависимой переменной:

$$
\varepsilon_i = y_i - \overline{y}_x(x_i),\tag{2.4}
$$

Сумма квадратов остатков - сумма вида:

$$
S_{\varepsilon} = \sum_{i=1}^{n} \left[ y_i - \overline{y}_x(x_i) \right]^2
$$
 (2.5)

Сумма квадратов зависимой переменной, скорректированная Ha среднее  $\bar{y}$ 

$$
S = \sum_{i=1}^{n} (y_i - \overline{y})^2
$$
 (2.6)

предсказанной зависимой Сумма квадратов переменной, скорректированная на среднее  $\bar{y}$ 

$$
S_x = \sum_{i=1}^{n} [\bar{y}_x(x_i) - \bar{y}]^2
$$
 (2.7)

Известно, что для суммы квадратов указанных величин, выполняется равенство:

$$
S = S_x + S_{\varepsilon}.
$$
 (2.8)

Коэффициент детерминации и скорректированный коэффициент детерминации

$$
RI = \frac{S_x}{S}, \qquad RI_S = 1 - (1 - RI) \cdot \frac{n}{n - p},
$$

где: *п* – число наблюдений,  $p$  – число параметров модели (число независимых переменных плюс 1, так как обычно в модель включается свободный член).

Наибольшее применение получили уравнения регрессии, отражающие взаимосвязь одной зависимой переменной с одной (парная регрессия) или несколькими (множественная регрессия) независимыми переменными.

Чаще всего используют следующие парные и множественные зависимости:

1) Парная и множественная линейная регрессия:

$$
Y = a_0 + a_1 \cdot X \, , \, Y = a_0 + \sum_{n=1}^{N} a_n \cdot X_n \tag{2.9}
$$

2) Парная и множественная параболическая регрессия:

$$
Y = a_0 + a_1 \cdot X + a_2 \cdot X^2, \ Y = a_0 + \sum_{n=1}^{N} (a_n \cdot X_n + b_n \cdot X_n^2)
$$
 (2.10)

3) Парная и множественная гиперболическая регрессия:

$$
Y = a_0 + a_1/X, \ Y = a_0 + \sum_{n=1}^{N} a_n/X_n \tag{2.11}
$$

4) Парная и множественная степенная регрессия:

$$
Y = a_0 \cdot X^k, \ Y = a_0 \cdot X_1^{k1} \cdot X_2^{k2} \dots \cdot X_n^{kn}
$$
 (2.12)

5) Парная и множественная показательная регрессия:

$$
Y = a_0 \cdot a_1^X, \ Y = a_0 \cdot a_1^{X1} \cdot a_2^X \cdot \dots \cdot a_n^{Xn}, \ Y = a_0 + \sum_{n=1}^n b_n \cdot a_n^{Xn} \tag{2.13}
$$

Обычно пытаются использовать линейные зависимости ИЛИ зависимости, которые приводят к пути преобразования переменных. уравнения регрессии выбираются Параметры методом наименьших квадратов. Он предоставляет минимальную сумму квадратов отклонений фактических значений Y от рассчитанных с использованием уравнения регрессии для заданных значений независимых переменных.

Регрессионный анализ данных предполагает, что выбирается наиболее оптимальный вид функции регрессии  $f(x_1, x_2, x_3,...)$  из набора  $(2.9) - (2.13)$ , оцениваются коэффициенты функции регрессии  $a_0, a_1, a_2, \ldots$  и строятся для доверительные интервалы, проверяется гипотеза о значимости **НИХ** регрессии, оценивается степень адекватности модели и т.д.

Обычно выбор уравнения регрессии осуществляется поэтапно. На первом этапе выбираются зависимая переменная и одна из самых мощных независимых переменных, полученные по результатам корреляционного анализа. Далее строим пару зависимостей, определяем коэффициент корреляции и его значимость. На втором шаге добавляют следующую весовую переменную и строят уравнение регрессии для зависимой переменной Y на двух выбранных независимых переменных. Коэффициент множественной корреляции определяется, и регрессия оценивается. Далее, если необходимо, добавляется следующая переменная и т. д. Возможный путь возврата связан с постепенным устранением малозначных переменных. На каждом этапе выполняется графический анализ данных, исключаются некоторые ненормальные наблюдения и оценивается значимость регрессии. Оценка адекватности модели осуществляется путем применения различных процедур для анализа распределения остатков.

Увеличение размерности уравнений регрессии увеличивает значение коэффициента детерминации. Однако увеличивать размерность (более  $2-3$ х переменных в модели) путем добавления новых независимых переменных

имеет смысл, когда наблюдается явное улучшение показателей регрессии: увеличение коэффициента детерминации RI и уменьшение суммы квадратов остатков S<sub>s</sub>. Следует придерживаться общего правила, что не следует гнаться за чрезмерной сложностью модели.

Для оценки значимости уравнения регрессии в целом применяют Fкритерий:

$$
F_{pac} = \frac{RI}{1 - RI} \cdot \frac{n - p}{p - 1}.
$$

F-критерий используется для проверки гипотезы о значимости регрессии. Она утверждает, что между зависимой переменной и независимыми переменными нет линейной связи, то есть что коэффициенты регрессии равны нулю, против альтернативы, что они не равны нулю. Для проверки гипотезы расчетное значение F-критерия сравнивается  $\mathbf{C}$ значением  $F$ -критерия табличным при уровне значимости  $\alpha$  $\mathbf{M}$  $k_1 = p-1, k_2 = n-p$  степенях свободы. Если  $F_{pac} > F_{\alpha}(k_1, k_2)$ , то уравнение регрессии можно признать статистически значимым, т.е. гипотеза о значимости регрессии подтверждается.

Оценка значимости независимых переменных осуществляется на основе t-критерия

$$
t_{i, \, pac} = \frac{a_i}{\sigma_i},
$$

где:  $a_i$  – численное значение *i*-того коэффициента уравнения множественной регрессии:

- среднеквадратичное отклонение параметра  $a_i$  как случайной  $\sigma_{i}$ величины относительно среднего уровня.

Расчетное значение *t*-критерия сравнивают по абсолютной величине с табличным значением *t*-критерия при заданном уровне значимости  $\alpha$  и  $k = n - p$  степенях свободы. Если  $t_{i, pac} > t_{\alpha}(k)$ , то параметр  $a_i$  считается

значимым и соответствующая независимая переменная отбирается в уравнение множественной регрессии.

В случае если данные подчинены нелинейной связи, то используют преобразованные переменные:  $\ln(y)_H \ln(x)$  для уравнений вида (2.12), у и  $1/x$  для уравнений вида (2.11),  $\ln(y)$  и x для уравнений вида (2.13), у и  $x, x<sup>2</sup>$  для уравнений вида (2.10) и т.д. При таком преобразовании переменных задача сводится к определению линейного уравнения регрессии вида (2.9).

В практике комплексной оценки используются методы индексной оценки состояния российских регионов в виде интегрального индекса качества жизни населения, который имеет следующую форму [24]:

$$
MHKK = \frac{1}{8} \sum_{i=1}^{8} I_k
$$
 (2.14)

где  $I_k$  – значение частного индекса качества жизни населения.

Расчёт производится по формуле:

$$
I_k = \frac{x - x_{\text{min}}}{x - x_{\text{max}}} \tag{2.15}
$$

где  $I_k$  – значение частного индекса качества жизни населения,  $x$  – оцениваемый показатель,  $x_{max}$  и  $x_{min}$  – максимальные и минимальные значения показателей среди регионов страны. Данная методика позволяет произвести сравнительный анализ регионов и проследить динамику [24].

Существует также метод сравнения регионов России с точки зрения человеческого развития, отражающий уровень жизни, грамотность, образование долголетие. Эти показатели ЯВЛЯЮТСЯ основной характеристикой человеческого потенциала и присущи каждому региону. При расчёте индекса человеческого развития, так называемого ИЧР, учитываются четыре показателя: ожидаемая продолжительность жизни, уровень грамотности населения страны и ожидаемая продолжительность

обучения; уровень жизни оценивается в единицах валового национального дохода на душу населения по паритету покупательной способности в долларах США.

Для pасчётов используют формулу (2.15) для индикаторов и определяют частные индексы:

1. индекс ожидаемой продолжительности жизни:

$$
I_1 = \frac{x_1 - 20}{83,2 - 20} \tag{2.16}
$$

2. индекс образования:

$$
I_2 = \frac{\sqrt{i_2 i_3 - 0}}{0.951 - 0},\tag{2.17}
$$

где индекс средней продолжительности обучения:

$$
i_2 = \frac{x_2 - 0}{13,2 - 20},\tag{2.18}
$$

а индекс ожидаемой продолжительности обучения:

$$
i_3 = \frac{x_3 - 0}{20, 6 - 0},\tag{2.19}
$$

3. индекс дохода:

$$
I_4 = \frac{\ln x_4 - \ln 163}{\ln 108211 - \ln 163}
$$
 (2.20)

ИРЧП является средней геометрической этих трёх индексов:

$$
HDI = \sqrt{I_1 I_2 I_4} \tag{2.21}
$$

Индекс развития человеческого потенциала на региональном уровне содержит важные показатели, которые характеризуют уровень развития человека, от которого зависит развитие регионов и всей страны в целом.

### <span id="page-38-0"></span> $\mathfrak{Z}$ ПРОЕКТИРОВАНИЕ WEB-ПРИЛОЖЕНИЯ ДЛЯ АНАЛИЗА МНОГОМЕРНЫХ ДАННЫХ

B ходе различных веб приложенид изучения ДЛЯ анализа статистических данных нами были установлены требования и необходимые функциональные возможности, подлежащие реализации в виде webприложения для анализа многомерных данных. Структурная декомпозиция будет рассмотрена ниже.

Так же, в ходе проектирования был выбран набор средств и технологий реализации данного приложения, позволяющий разработать продукт в наибольшей степени удовлетворяющий сформированным нами требованиям.

<span id="page-38-1"></span>3.1 Выбор технологий и средств реализации

Для ведения разработки в рамках локальной версии приложения нами используется локальный сервер Open Server.

Open Server — это портативный локальный WAMP/WNMP сервер. являющийся многофункциональной управляющей программой  $\overline{M}$ предоставляющий широкий спектр подключаемых компонентов.

Open Server — это полностью портативный сервер. Он не требует дополнительных системных сервисов, не создаёт мусор в реестре и папке system32. Система может быть перемещаема на съёмном носителе (желательно на скоростном флеш-накопителе), и запущена на любой рабочей/домашней машине.

В случае отсутствия на компьютере нужных системных компонентов Open Server установит их сам, достаточно выбрать в меню (Инструменты — Первый запуск) если сервер запускается на компьютере впервые.

Нами выбран Open Server, наиболее удобный так как ЭТО профессиональный инструмент, созданный специально для веб-разработчика.

Вести разработку web-приложения мы будем с использованием языка программирования PHP. Данный язык наиболее часто применяется в webразработке, так как является наиболее гибким и адаптируемым в данной области применения.

 $\overline{B}$ наиболее качестве СУБД используем MySOL. также распространённое средство для ведения web-разработки.

PhpStorm это интеллектуальная среда разработки для PHP, HTML и JavaScript с возможностью анализа кода на лету, предотвращения ошибок в коде и встроенными автоматизированными средствами рефакторинга для PHP и JavaScript. PhpStorm поддерживает автодополнения кода, с учётом спецификации всех современных и традиционных проектов РНР, включая генераторы, сопрограммы, пространства имён, замыкания, типажи и синтаксис коротких массивов. В IDE встроен полноценный SQL-редактор, имеющий возможность редактирования полученных результатов запросов.

MySQL Workbench – инструмент для визуального проектирования баз данных, интегрирующий проектирование, моделирование, создание и эксплуатацию БД в единое бесшовное окружение для системы баз данных MySQL.

MySQL Workbench даёт нам следующие возможности:

доступный визуальный интерфейс для моделирования базы данных;

предоставляет удобные и функциональные средства построения связей между таблицами, включая связи вида «многие ко многим» с созданием таблицы связей;

Reverse Engineering - восстановление структуры таблиц из уже существующей на сервере БД (связи восстанавливаются в InnoDB, при использовании MyISAM — связи необходимо устанавливать вручную);

удобный механизм создания SQL запросов, позволяющий отправлять их серверу и увидеть ответ в виде таблицы;

осуществлять редактирование данных в таблице в визуальном режиме.

В качестве средства автоматизации программирования мы будем использовать API для разработки web-приложений YII.

Это объектно-ориентированный фреймворк, компонентный разработанный на PHP и реализующий парадигму MVC. Yii - это универсальная среда веб-программирования, использующая РНР.  $O<sub>H</sub>$ особенно подходит для разработки крупномасштабных приложений, таких как порталы, форумы, системы управления контентом (CMS), проекты электронной коммерции, веб-сервисы RESTful и так далее.

Его основные возможности:

- парадигма МVC (Модель-представление-контроллер),
- интерфейсы БД DAO и ActiveRecord (PDO),
- кэширование страниц и отдельных фрагментов,
- аутентификация и авторизация (rbac и acl),  $\frac{1}{2}$
- инструменты ввода и валидации форм,  $\overline{\phantom{0}}$
- генерация базового php-кода для CRUD-операций (скаффолдинг),
- отслеживание и обработка ошибок,
- миграции базы данных,  $\overline{\phantom{a}}$
- $\mathcal{L}_{\text{max}}$ поддержка ајах и интеграция с jquery,
- поддержка интернационализации,
- поддержка тем оформления для их лёгкой смены,
- автоматическое тестирование,
- $\equiv$ возможность подключения сторонних библиотек,
- поддержка REST.  $\overline{\phantom{a}}$

Как и большинство РНР-фреймворков, Yii реализует архитектурный шаблон MVC (Model-View-Controller) и способствует организации кода на основе этого шаблона.

Yii придерживается философии, что код должен быть написан простым, но элегантным способом. Yii никогда не будет пытаться перепроектировать вещи главным образом с целью строго следовать некоторому шаблону дизайна.

Yii - это полнофункциональная платформа, предоставляющая множество проверенных и готовых к использованию функций: построители запросов и ActiveRecord для реляционных баз данных и баз данных NoSQL; Поддержка разработки RESTful API; поддержка многоуровневого кэширования; и больше.

Yii чрезвычайно расширяемый. Можно настроить или заменить почти каждый фрагмент кода ядра. Также можно воспользоваться преимуществами архитектуры расширений Yii для использования или разработки распространяемых расширений.

Высокая производительность всегда является основной целью Yii.

Yii - это не персональное ПО, его поддерживают сильная команда разработчиков ядра, а также большое сообщество профессионалов, постоянно вносящих свой вклад в развитие Yii. Команда разработчиков Yii внимательно следит за последними тенденциями веб-разработки, а также за лучшими практиками и функциями, которые можно найти в других средах и проектах. Наиболее важные передовые практики и функции, встречающиеся в других местах, регулярно включаются в базовую структуру и представляются через простые и элегантные интерфейсы.

### <span id="page-41-0"></span>3.2 Определение функций и задач модулей системы

В соответствии с поставленной задачей нам необходима система (webприложение) осуществляющая анализ многомерных данных, характеризующая города и регионы России. Организационная структура такой системы соответствует диаграмме на рисунке 3.1. Как видно из

диаграммы система рассматривает алгоритмы методов математического анализа как руководящие инструкции.  $\mathbf{I} = \mathbf{I}$ WORKING TO THE TANK OF

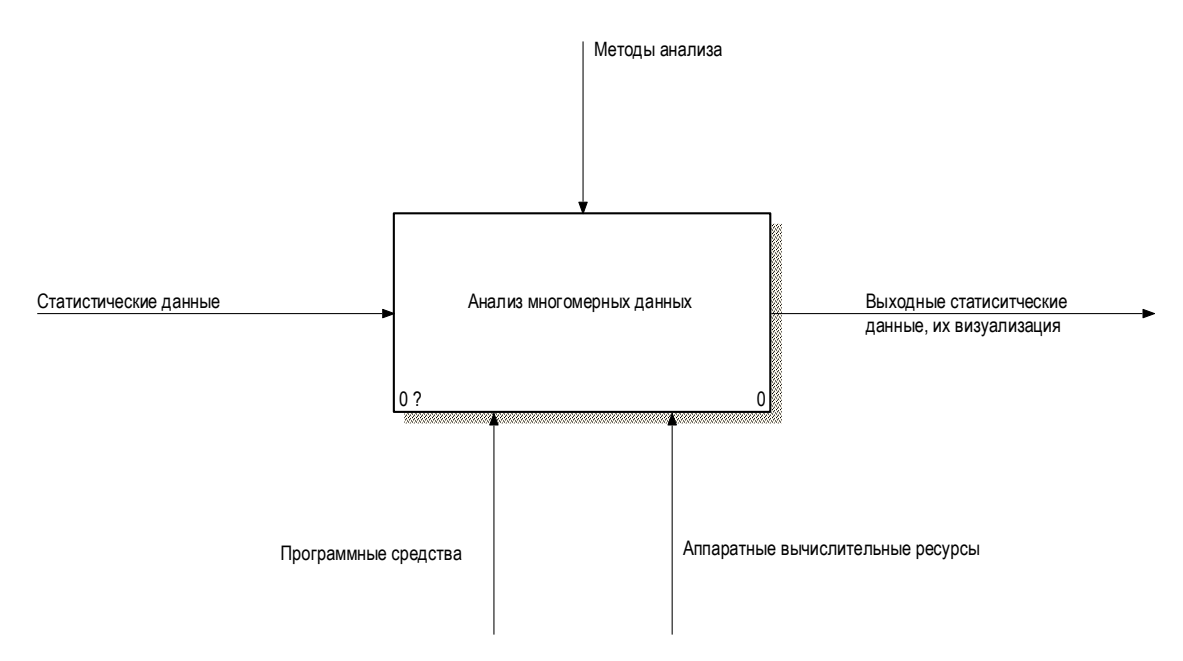

Рис 3.1 – Общая организационная диаграмма функционирования webсистемы анализа многомерных данных

На рисунке 3.2 приведена диаграмма декомпозиции процесса анализа многомерных данных. Как видно из рисунка в функции системы входит приём входных данных, их хранение, обработка и вывод в доступной для пользователя форме, что выделено в три отдельных независимых процесса. отлепьни

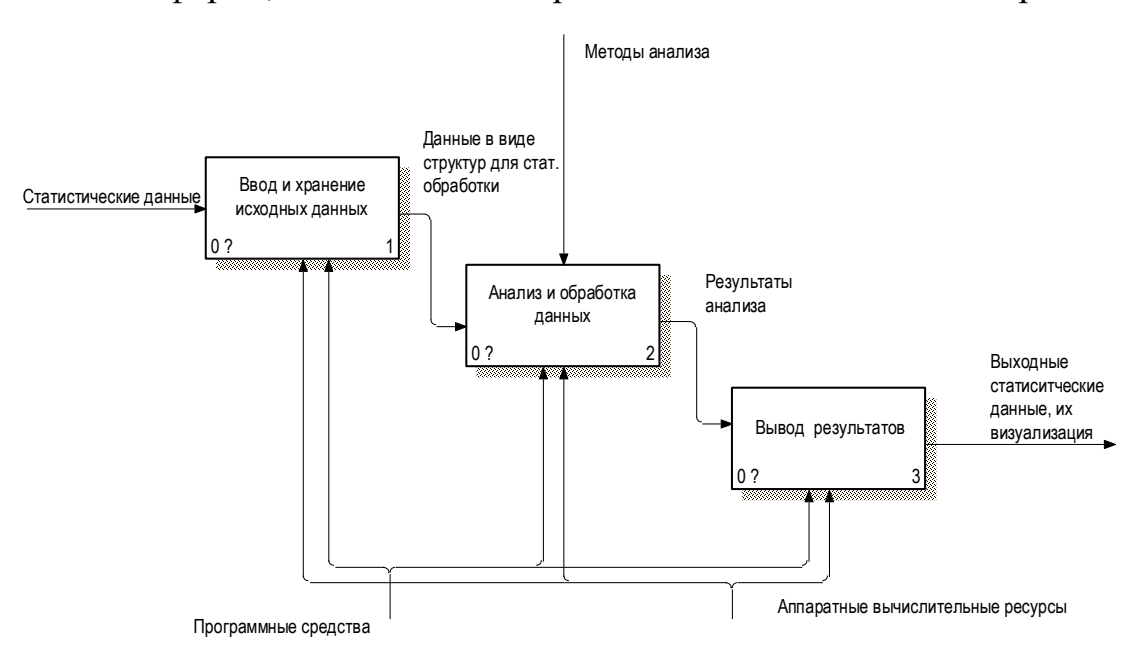

# Рис. 3.2 – Структурная декомпозиция основного процесса функционирования системы

Поступление вводных данных в систему может происходить различными путями. Оптимально, когда данные импортируются при помощи файла. Но иногда необходим ручной ввод. Логическая схема процесса ввода данных изображена на рисунке 3.3

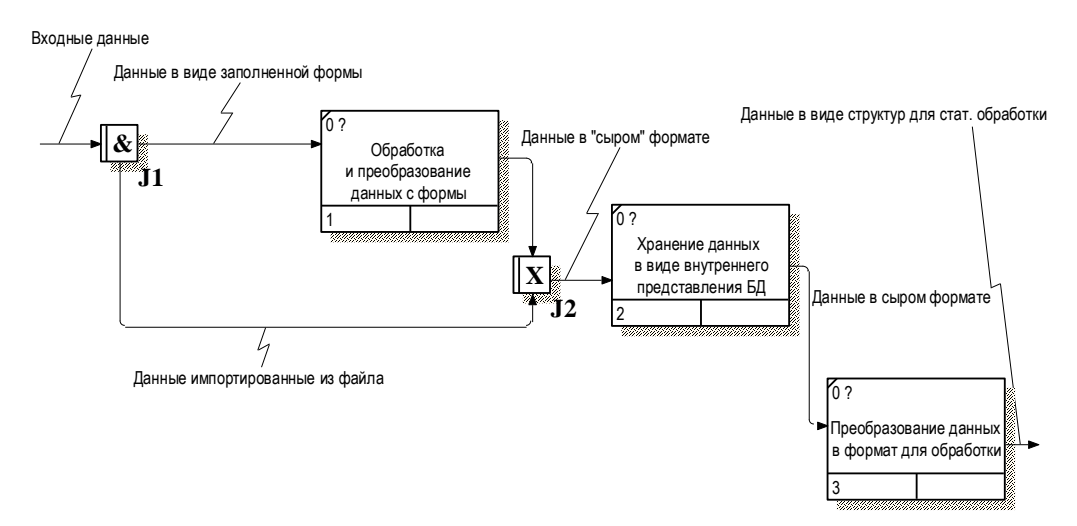

Рис. 3.3 – Схема процесса ввода и хранения исходных данных

Исходя из наших исследований в предыдущих главах данной работы, мы опираемся на два основных математических метода анализа данных. На рисунке 3.4 приведена соответствующая логическая модель обработки данных.  $\mathbf{P}$  Project: Web Rev: Web Rev: Web Rev: Web Rev: Web Rev: Web Rev: Web Rev: Web Rev: Web Rev: Web Rev: Web Rev: Web Rev: Web Rev: Web Rev: Web Rev: Web Rev: Web Rev: Web Rev: Web Rev: Web Rev: Web Rev: Web Rev: Web R TCTRVI  $\overline{a}$  $\mathbf{A} \cdot \mathbf{A}$ гая погическая молель обрабс DRAFT

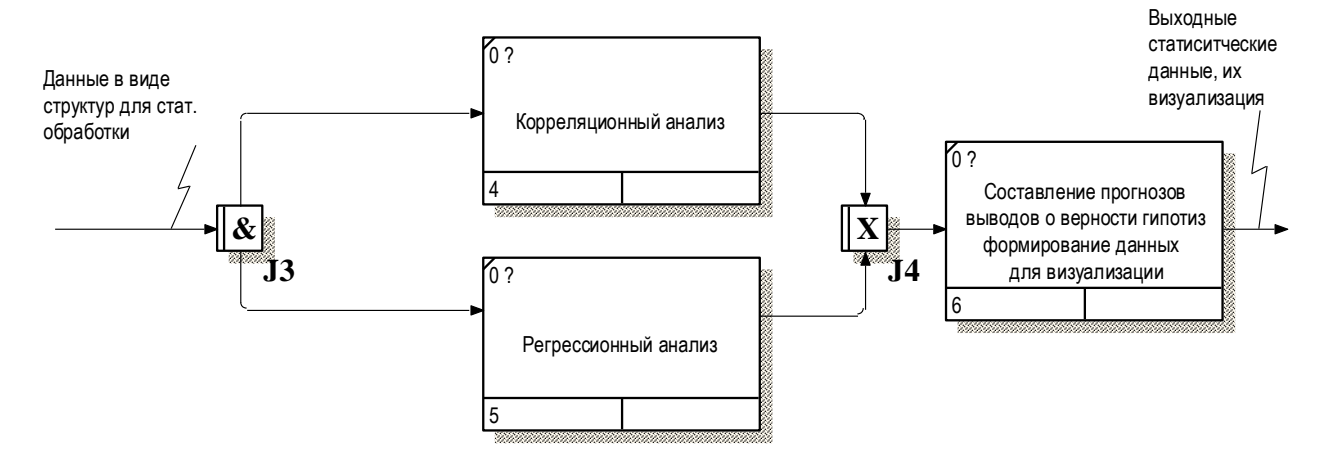

Как видно из приведённой схемы отдельным блоком осуществляется анализ и прогнозирование на основе проведённого анализа.

На рисунке 3.4 приведена диаграмма процесса формирования выходных данных, которые будут получены пользователем. DRAFT рны пол nouecca donvur

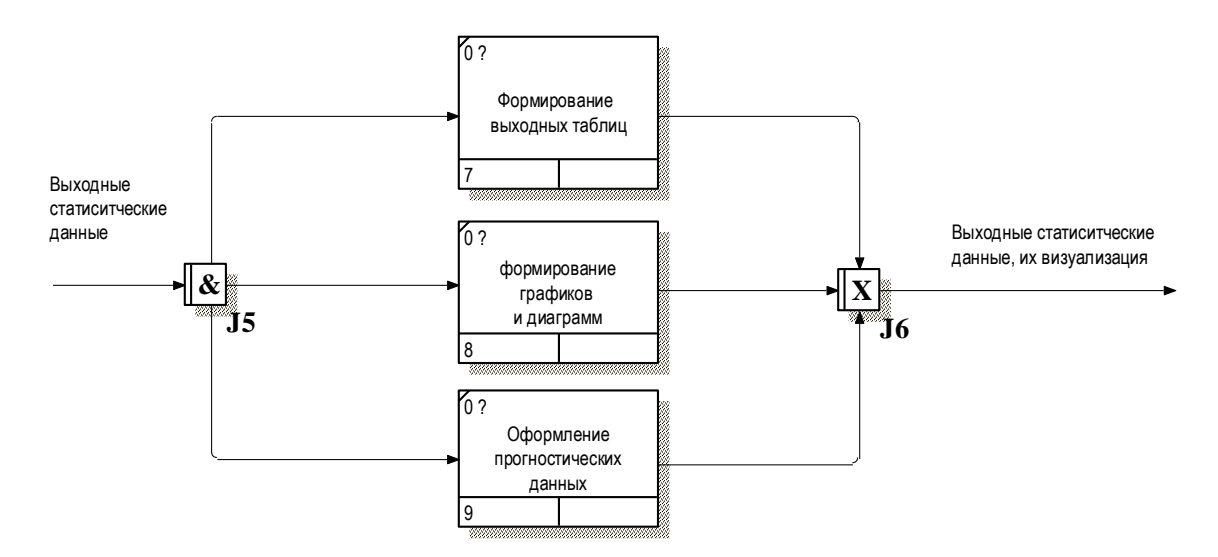

Рис. 3.4 – Процесс формирования выходных данных

## <span id="page-44-0"></span>3.3 Разработка стуктуры приложения и методы реализации

В рамках реализации web-приложения в проект закладывается структура приложения приведённая на рисунке 3.5.

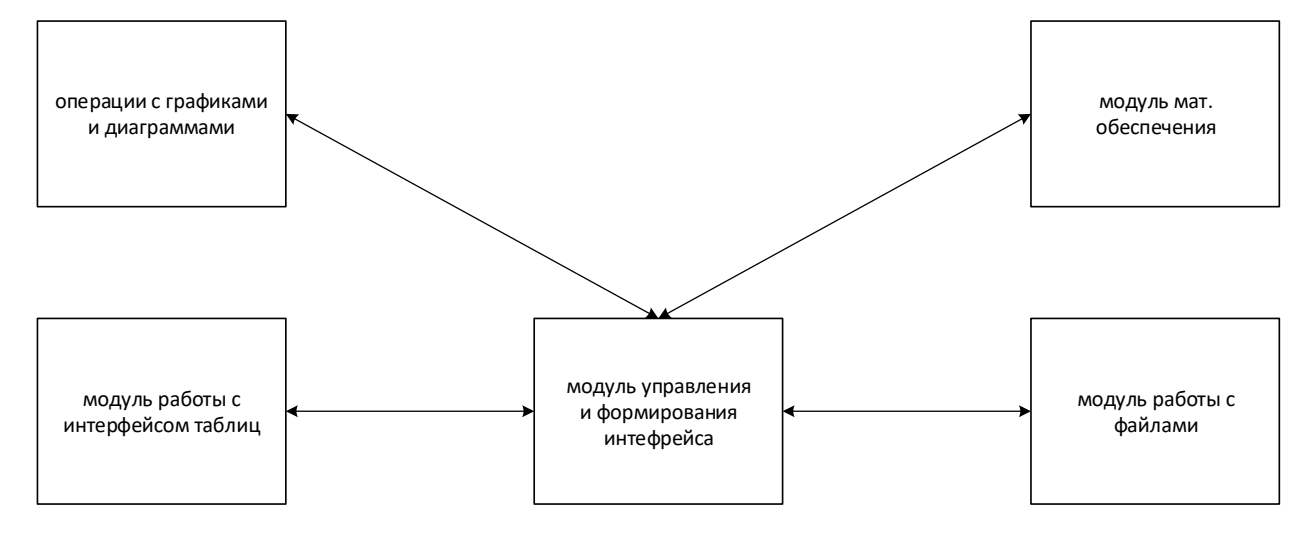

## Рис. 3.5 – Структурная схема приложения

Как видно из схемы, приложение разбивается на пять основных функциональных блоков:

- модуль управления программой и формирования
	- пользовательского интерфейса.
- модуль работы с интерфейсом таблиц
- модуль операций с графиками и диаграммами
- модуль работы с файлами
- модуль математического обеспечения.

Для хранения и оптимального доступа к данным предлагается максимально декомпозировать данные. На рисунке 3.6 приведена соответствующая реляционная модель данных

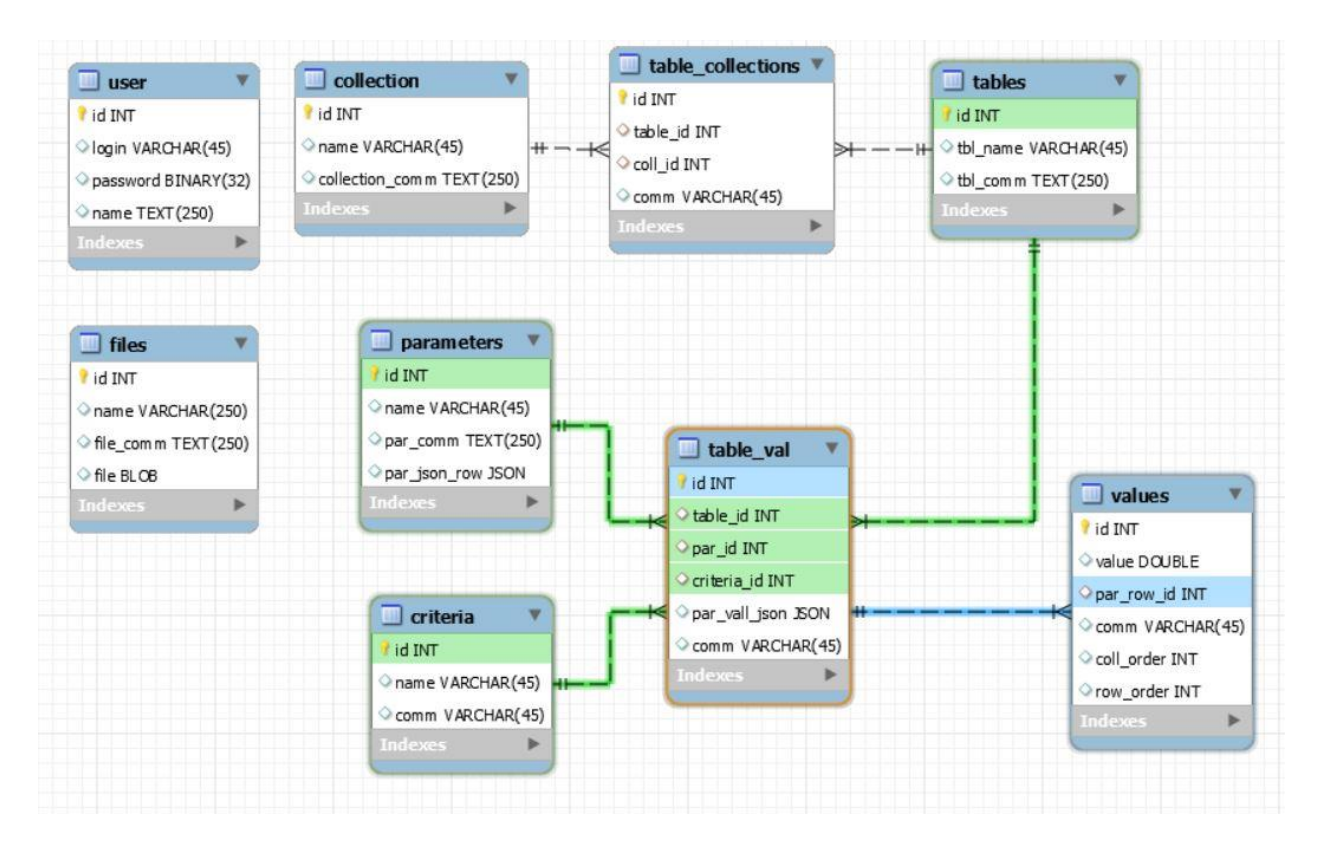

Рис. 3.6 – Структура данных системы

Для создания различных наборов данных для анализа применяется

сущность «коллекция». Коллекция представляет собой определённый набор данных для обработки. Это могут быть данные из нескольких таблиц или единичного вектора.

Параметр – это набор значений определённого вектора данных. Например – значения ежегодных наблюдений по годам.

Критерий – это определённые точки фиксации значения параметра, например, годы. Критерии соответствуют столбцам таблицы, параметры – строкам, а сущность «значение» ячейкам таблицы.

<span id="page-46-0"></span>3.4 Реализация приложения.

На рисунке 3.7 изображён разработанный интерфейс меню приложения, оно содержит пункты по которым доступны данные статистики.

| Статистика31                        |                                      | <b>СУБЪЕКТЫ</b>                  | <b>ГОРОДА</b><br>ИНДЕКСЫ СУБЪЕКТОВ | ИНДЕКСЫ ГОРОДОВ                | СРАВНИТЬ ОБЪЕКТЫ                                   |                                 |
|-------------------------------------|--------------------------------------|----------------------------------|------------------------------------|--------------------------------|----------------------------------------------------|---------------------------------|
|                                     |                                      |                                  |                                    |                                |                                                    |                                 |
|                                     |                                      |                                  |                                    |                                | АНАЛИЗ МНОГОМЕРНЫХ СТАТИСТИЧЕСКИХ ДАНЫХ            |                                 |
|                                     |                                      |                                  |                                    |                                |                                                    | 型眼<br><b>ALC</b>                |
| <b>ГЛАВНАЯ</b>                      | <b>НОВОСТИ</b>                       | <b>СУБЪЕКТЫ ФЕДЕРАЦИИ</b>        | <b>ГОРОДА РОССИИ</b>               | ЗАКОНОДАТЕЛЬСТВО               | <b>МЕТОДОЛОГИЯ</b>                                 | <b>ФОРУМ</b>                    |
|                                     | СУБЪЕКТЫ ФЕДЕРАЦИИ                   |                                  |                                    |                                |                                                    |                                 |
| <b>ИНДЕКСЫ</b><br><b>И РЕЙТИНГИ</b> | <b>ДЕМОГРАФИЯ</b><br>(7 ПОКАЗАТЕЛЕЙ) | СЕКТОР РЕАЛЬНОЙ<br>ЭКОНОМИКИ (7) | доходы<br>НАСЕЛЕНИЯ (5)            | <b>ТРУДОВЫЕ</b><br>РЕСУРСЫ (6) | <b>ВНЕШНЕ</b><br>ЭКОНОМИЧЕСКАЯ<br>ДЕЯТЕЛЬНОСТЬ (4) | ДАННЫЕ<br><b>И ВИЗУАЛИЗАЦИЯ</b> |
|                                     | ГОРОДА РОССИИ                        |                                  |                                    |                                |                                                    |                                 |
| <b>ИНДЕКСЫ</b><br><b>И РЕЙТИНГИ</b> | <b>ДЕМОГРАФИЯ</b><br>(7 ПОКАЗАТЕЛЕЙ) | СЕКТОР РЕАЛЬНОЙ<br>ЭКОНОМИКИ (7) | доходы<br>НАСЕЛЕНИЯ (5)            | <b>ТРУДОВЫЕ</b><br>РЕСУРСЫ (6) | <b>BHEWHE</b><br>ЭКОНОМИЧЕСКАЯ<br>ДЕЯТЕЛЬНОСТЬ (4) | ДАННЫЕ<br>И ВИЗУАЛИЗАЦИЯ        |
|                                     | <b>ЗАКОНОДАТЕЛЬСТВО</b>              |                                  |                                    |                                |                                                    |                                 |

Рис. 3.7 – Интерфейс меню приложения

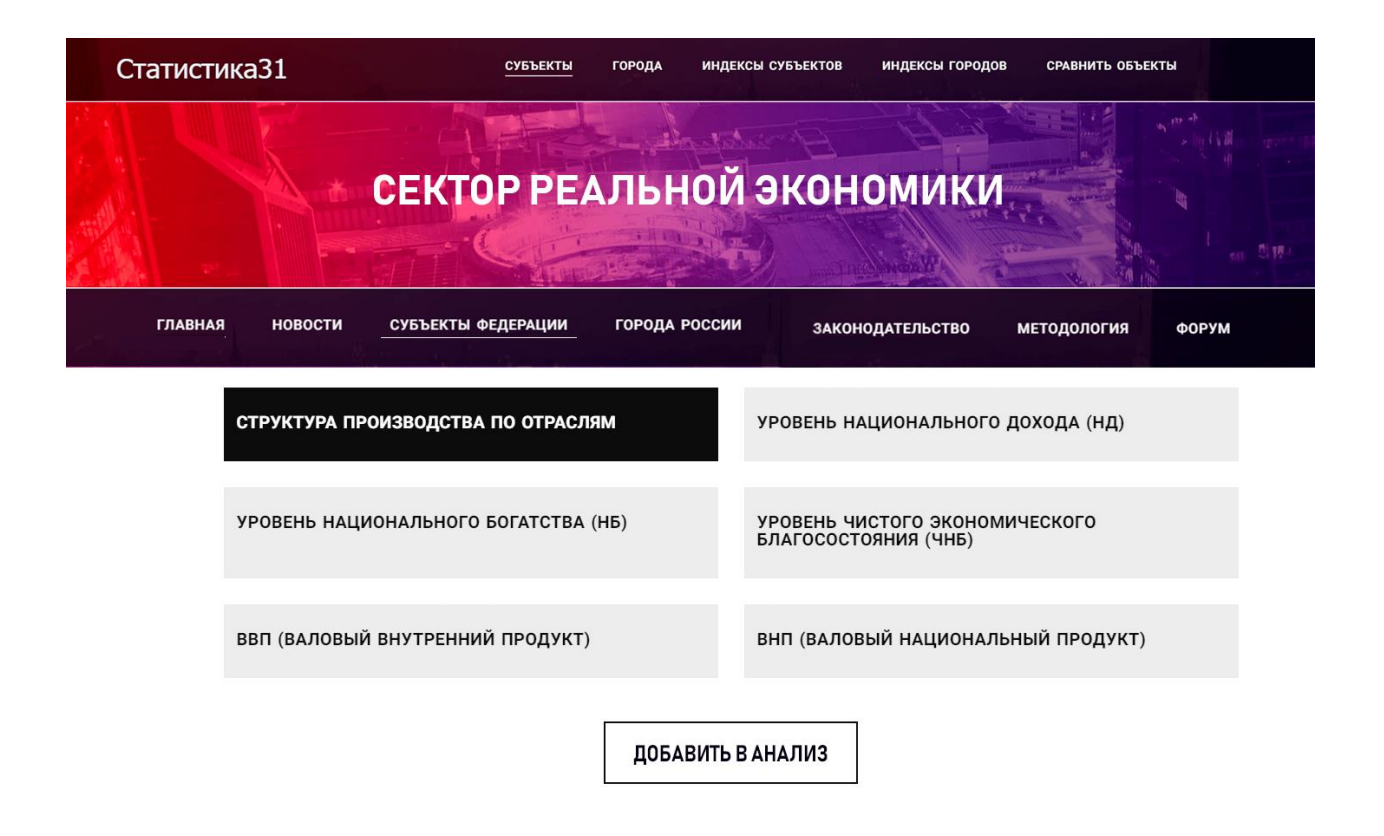

Рис. 3.8 – Выбор данных для анализа

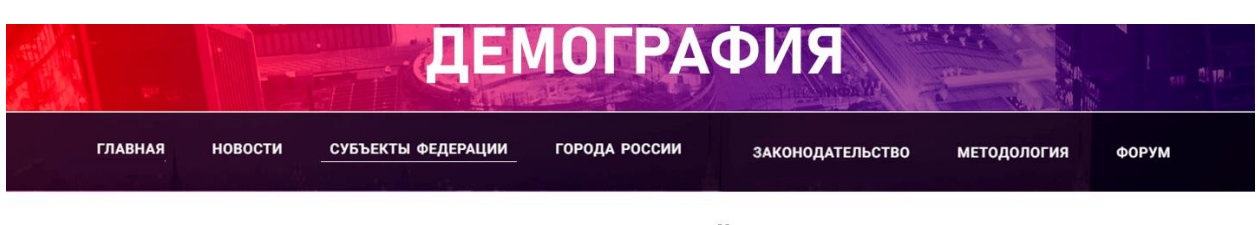

# **КОЭФФИЦИЕНТ СУММАРНОЙ РОЖДАЕМОСТИ**

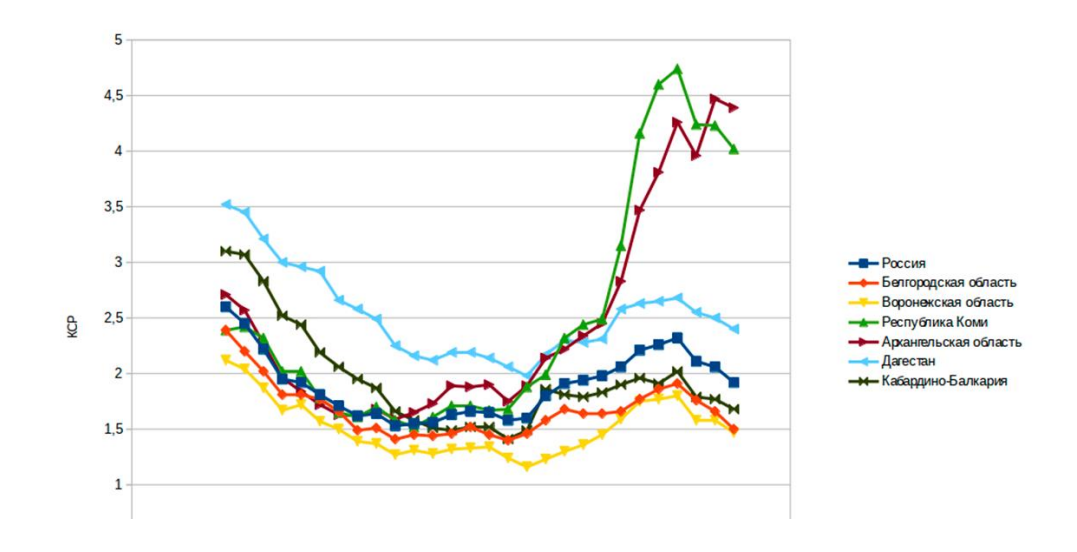

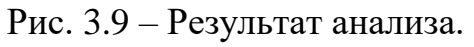

На рисунке 3.8 изображён процесс выбора набора данных для анализа. Рисунок 3.9, в свою очередь приводит график, полученный в результате анализа.

## ЗАКЛЮЧЕНИЕ

<span id="page-49-0"></span>Были изучены существующие официальные ресурсы различных организаций, деятельность которых связана со сбором, накоплением и обработкой статистической информации о состоянии и развитии городов и регионов по различным показателям.

Рассматриваются существующие сайты, предоставляющие данные по различным показателям разных городов и регионов. Рассматриваются базы данных, описывающие состояние и развитие городов и регионов в различных аспектах их деятельности. Для дальнейших исследований была выбрана база данных Федеральной службы государственной статистики. Были собраны статистические данные о состоянии и развитии городов России.

Анализируются существующие меры сходства объектов, в качестве методов рассматриваются евклидово расстояние, манхэттенское расстояние, расстояние Чебышева, расстояние экспоненты и методы расположения центра тяжести.

Выполнен кластерный анализ состояния регионов России по пять показателям. Установлено значение пяти кластеров, в которые входят 79 регионов. Обоснован выбор подходов для анализа статистических данных в виде пяти математических зависиомостей и нескольких комплексных индексов.

На основе полученных данных был разработан и протестирован вебресурс для анализа многомерных статических данных с использованием представленных математических моделей. С этой целью выбраны технологии локальный Open средства реализации: сервер Server. язык  $\overline{M}$ программирования PHP и СУБД MySQL.

Определены функции и задачи модулей системы, представлены схемы функционирования, ввода, хранения и данных, анализа процессов

формирования выходных данных. Разработана структурная схема приложения из пяти модулей.

## <span id="page-51-0"></span>СПИСОК ИСПОЛЬЗОВАННЫХ ИСТОЧНИКОВ

1. Федеральная служба государственной статистики России <http://www.gks.ru/>

2. Стратегическое планирование в Российской Федерации: состояние методического обеспечения. Аналитический доклад (по результатам мониторинга реализации Федерального закона от 28.06.2014, №172-ФЗ «О стратегическом планировании в Российской Федерации»): препринт WP8/2016/02 / А.В. Клименко, В.А. Королев, Д.Ю. Двинских, Н.А. Рычкова, И.Ю. Сластихина. – М.: Вc. шк. экономики, 2016. – 60 с.

3. Методические рекомендации по разработке, корректировке, мониторингу среднесрочного прогноза социально-экономического развития Российской Федерации». Утв. приказом Минэкономразвития России [от 30.06.2016, №423] // [Электронный ресурс]. – Режим доступа:http://docs.cntd. ru/document/420383543 (28.05.2018).

4. Методические рекомендации по подготовке стратегий развития отраслей экономики [Электронный ресурс]. – Режим доступа: http://www. consultant.ru/document/cons\_doc\_LAW\_256544/3286efd0adaba9d26d5320d40f0 74bff8ceacfb6/ (02.06.2018).

5. Методические рекомендации по оптимизации стратегического планирования на муниципальном уровне. М.: Институт экономики города,  $2015. - 32$  c.

6. Методические рекомендации по согласованной подготовке и реализации документов планирования развития муниципальных образований / Л.Ю. Падилья[и др.]. – М.: Институт экономики города, 2010. – 112 с.

7. Методические рекомендации к разработке показателей прогнозов социально-экономического развития субъектов Российской Федерации [Электронный ресурс]. – Режим доступа:<http://samzan.ru/63030> (01.06.2018).

8. Методические рекомендации по заполнению формы (форма 2П) и к разработке показателей прогнозов социально-экономического развития субъектов Российской Федерации [Электронный ресурс]. – Режим доступа: [http://volgafin.volgograd.ru/upload/iblock/0ba/6\\_metod\\_rekomendatzii.pdf](http://volgafin.volgograd.ru/upload/iblock/0ba/6_metod_rekomendatzii.pdf) (02.06.2018).

9. Методические рекомендации по разработке и корректировке стратегии социально-экономического развития субъекта Российской Федерации и плана мероприятий по ее реализации. Утв. приказом Минэкономразвития России. 2017 г.

10. Перечень показателей мониторинга процессов в реальном секторе экономики, финансово-банковской и социальной сферах субъектов РФ: распоряж. Правительства РФ от 15.06.2009, №806-р (ред. от 13.12.2017). [Электронный ресурс]. – Режим доступа: [http://www.consultant.ru/document](http://www.consultant.ru/document%20/cons_doc_LAW_2077%2036/)  [/cons\\_doc\\_LAW\\_2077 36/](http://www.consultant.ru/document%20/cons_doc_LAW_2077%2036/) (25.05.2018).

11. Звягинцева А.В. Вероятностные методы комплексной оценки природно-антропогенных систем / под ред. проф. Г.В. Аверина, 2016. – М.: Спектр. – 257 с.

12. Сошникова Л.А. Многомерный статистический анализ в экономике/ Сошникова Л.А., Тимашевич В.Н., Уебе Г., Шефер М.: уч. пос. для вузов/ под ред. Проф. В.Н. Тимашевича. – М.: ЮНИТИ-ДАНА, 1999. – 598 с.

13. Дейвисон М. Многомерное шкалирование: Методы наглядного представления данных / Пер. с англ. – М.: Финансы и статистика, 1988. – 254 с.

14. Прогнозирование будущего. Новая парадигма / под ред. Г.Г. Фетисова, В.М. Бондаренко. – М.: [Экономика,](http://www.labirint.ru/pubhouse/1474/) 2008. – 283 с.

15. Econophysics and sociophysics: trends and perspectives /B.K. Chakrabarti, A. Chakraborti, A. Chatterie (eds.). Berlin: Wiley-VCH, 2006, 622 p.

16. Гирина А.Н. Методика оценки социально-экономического развития региона // Вестник ОГУ. 2013, №8(157). – С. 82–87.

17. Россошанский А.И. Методика индексной оценки качества жизни населения российских регионов // Проблемы развития территории. 2016, № 4. – С. 124–137.

18. Аверин Г.В., Звягинцева А.В. О справедливости принципа соответственных состояний для систем различной природы // Научные ведомости Белгородского государственного университета. Сер. Экономика. Информатика, №16(265), вып. 43. 2017. – С. 104–112.

19. Печерских И.А., Семенов А.Г. Математические модели в экономике: уч. пос. для студ. и вузов. – Кемерово, 2011. – 191 с.

20. Еремеев В.Н. Моделирование эколого-экономических систем / В.Н. Еремеев, Е.М. Игумнова, И.Е. Тимченко. Севастополь: ЭКОСИгидрофизика, 2004. – 322 с.

21. Mathematical modeling of collective behavior in socio-economic and life sciences / G. Naldi, L. Pareschi, G. Toskani (eds.). Berlin, Springer, 2010, 438 p.

22. Цыгичко В.Н. Прогнозирование социально-экономических процессов. 2017. – 240 с.

23. Гмурман В.Е. Теория вероятности и математическая статистика. / Уч. пос. для вузов. М.: Вс. шк., 1998. – 479 с.

24. Россошанский А.И. Методика индексной оценки качества жизни населения российских регионов // Проблемы развития территории. 2016, № 4. – С. 124–137.

# ПРИЛОЖЕНИЕ А

Фрагмент исходного кода класса модели документа

 $\langle$ ?php

class ModelDocumentDocument extends Model {

private  $$step = 0;$ private  $\text{Srecursion} = \text{array}$ . private \$step view = 0;

```
public function addDocument($doctype_uid, $author_uid = 0, $draft = 3) {
    if (!Sauthor uid) {
       $author\_uid = $this > customer > getStructureId();\left\{ \right\}$this->load->model('account/customer');
     $department_uid
                                  =$this->model account customer-
>getParentStructure($author_uid);
     \text{Squery} = \text{Sthis} > \text{db} > \text{query} ("SELECT document uid FROM". DB PREFIX
  "document WHERE draft = 3 AND author_uid = " . $this->db-
```

```
\geqescape($author_uid) . "'
                          AND doctype_uid = "".
                                                          $this->db-
>escape($doctype_uid). "'");
```
if (\$query->num\_rows) {

\$document  $uid =$ \$query->row['document uid'];

 $\}$  else  $\{$ 

```
$query = $this->db->query("SELECT UUID() AS uid");
```

```
$document_uid = $query->row['uid'];
```

```
 $this->db->query("INSERT INTO " . DB_PREFIX . "docu-ment SET "
      . "document_uid = '" . $document_uid . "', "
     . "doctype_uid = ". $this->db->escape($doctype_uid). ", "
      . "author_uid = '" . $this->db->escape($author_uid) . "', "
      . "department_uid = '" . $this->db->escape($department_uid) . "', "
      . "route_uid = '" . $this->getFirstRoute($doctype_uid) . "', "
      . "draft = '" . (int) $draft . "', "
      . "date_added=NOW()"
```
);

```
 $this->db->query("INSERT INTO " . DB_PREFIX . "docu-ment_access 
SET subject uid=" . $this>db>escape($authoruid) . "', docu-ment uid = "'.
$this->db->escape($document_uid) . "', doctype_uid = '" . $this->db-
>escape($doctype_uid) . "' ");
```

```
 }
 return $document_uid;
```

```
 }
```
 \* @param type \$document\_uid \*/

public function editDocument(\$document\_uid) {

```
 $this->db->query("UPDATE " . DB_PREFIX . "document SET date_added = 
(CASE \tWHEN \draff=3 \tTHEN \tNow() ELSE \tdate \tadded \tEND), \draff=0,draft_params='', date_edited=NOW() WHERE docu-ment_uid='" . $this->db-
>escape($document_uid) . "' ");
```

```
 }
 /**
```

```
 * @param type $document_uid
```
\*/

public function saveDraftDocument(\$document\_uid, \$data) {

 \$this->db->query("UPDATE " . DB\_PREFIX . "document SET draft=(CASE WHEN draft=3 THEN 3 ELSE 1 END), draft\_params=" . \$this->db->escape(serialize(\$data)) . "' WHERE document\_uid='" . \$this->db- >escape(\$document\_uid) . "' ");

```
 }
```

```
 public function removeDraftDocument($document_uid) {
```

```
 $this->db->query("UPDATE " . DB_PREFIX . "document SET draft=(CASE 
WHEN draft=3 THEN 3 ELSE 0 END), draft_params=" WHERE
document_uid=" . $this->db->escape($document_uid) . "' ");
```

```
 $document_info = $this->getDocument($document_uid);
```

```
if ($document_info['draft'] == 3) {
```

```
 $this->removeDocument($document_uid);
```

```
 }
```
}

```
 /**
```
\* Возвращает информацию о документы

```
 * @param type $document_uid
```

```
 * @param type $check_access – проверяется доступ к документы для 
текущего пользователя
```

```
 * @return type
```
\*/

public function getDocument(\$document\_uid, \$check\_access = true) {

```
 if ($check_access) {
```
 $\text{Squery} = \text{Shis} > \text{db} > \text{query}$  (SELECT DISTINCT d.doctype uid, d.author\_uid, d.department\_uid, d.route\_uid, d.draft, d.draft\_params, d.date\_added, d.date\_edited, "

. "dt.field\_log\_uid FROM " . DB\_PREFIX . "document d "

. "LEFT JOIN doctype dt ON (dt.doctype  $uid = d.d$ )"

. "WHERE d.document\_uid = '" . \$this->db->escape(\$document\_uid) .

 $"$  "

. "AND ("

. " ((SELECT doctype uid FROM " . DB PREFIX . "document\_access WHERE document\_uid='" . \$this->db->escape(\$document\_uid) . "' AND subject\_uid IN ('" . implode("','", \$this->customer->getStructureIds()) . "') LIMIT 0,1) IS NOT NULL) "

. " OR "

 . " ((SELECT doctype\_uid FROM " . DB\_PREFIX . "doc-type\_access WHERE doctype\_uid=d.doctype\_uid AND (ob-ject\_uid=d.author\_uid OR object\_uid=d.department\_uid) AND subject\_uid IN ('" . implode("','", \$this- >customer->getStructureIds()) . "') LIMIT 0,1) IS NOT NULL) "

. ") "

);

} else {

 \$query = \$this->db->query("SELECT DISTINCT d.doctype\_uid, d.author\_uid, d.department\_uid, d.route\_uid, d.draft, d.draft\_params, d.date\_added, d.date\_edited, dt.field\_log\_uid FROM " . DB\_PREFIX . "document d "

```
. "LEFT JOIN doctype dt ON (dt.doctype\_uid = d.doctype\_uid)"
             . "WHERE d.document_uid = '" . $this->db->escape($document_uid) . 
"' ");
      }
```

```
 return $query->row;
```

```
 }
```
/\*\*

 $\ast$ 

 $*$ /

/\*\*

\* Метод возвращает идентификаторы документов на основании критерием **B** Sdata

\* @ param type \$data:

```
\ast'author_uids' - массив с идентификаторами авторов документов
```
 $\ast$ 'doctype\_uids' - массив с идентификаторами типов документов

 $\ast$ 'document uids - выборка из массима с document uid

 $\ast$ 'filter\_names' - условия по значению полей: filed\_id => Scondition value =  $\arctan($ Scondition, Svalue) (value может быть заменен на display, чтобы выборка шла по display

```
*/
```

```
public function getDocumentIds($data) {
```

```
$this->load->model('doctype/doctype');
```
 $\text{Sjoins} = \text{array}$ ;

 $$where = "";$ 

 $$sql = "SELECT";$ 

if (!empty(\$data['function'])) {

 $\$  =  $\theta$  : =  $\theta$  =  $\theta$ 

if  $(!empty(\$ data['function\_join']) )$  {

\$field info \$this->model\_doctype\_doctype- $\equiv$ 

>getField(\$data['function\_join']);

```
if (\$field_info) {
```

```
\\mathbf{m}Sda-ta['function\_join']). ".value";
```

```
\deltajoins[] = "LEFT JON". DB_PREFIX . "field_value_" . \deltathis->db-
>escape($field_info['type']) . " fv" . $this->db->escape(str_replace("-", "", 
$data['function_join'])) . " ON (fv" . $this->db->escape(str_replace("-", "", 
$data['function_join'])) . ".document_uid=d.document_uid AND fv" . $this->db-
\geqescape(str_replace("-", "", $data['function_join'])) . ".field_uid = "' . $this->db-
>escape($data['function_join']) . "') ";
```

```
 }
        } else {
         $sal = "d.documentuid":
        }
       $sq1 = ") AS result ";
     } else {
       \ }
     $sql .= "FROM " . DB_PREFIX . "document d ";
     if (!empty($data['filter_names'])) {
       foreach ($data['filter_names'] as $field_uid \Rightarrow $condi-tion_value) {
          if (count($condition_value)) {
           $field info = $this >model doctype doctype->getField($field uid);
            if (!$field_info) {
               continue;
 }
            $joins[] = "LEFT JOIN " . DB_PREFIX . "field_value_" . $this->db-
>escape($field_info['type']) . " fv" . $this->db->escape(str_replace("-", "", 
$field_uid)) . " ON (fv" . $this->db->escape(str_replace("-", "", $field_uid)) .
```

```
".document_uid=d.document_uid AND fv". $this->db->escape(str_replace("-", "",
$field_uid)) . ".field_uid = '" . $this->db->escape($field_uid) . "') ";
```

```
 foreach ($condition_value as $condition) {
```

```
 if (isset($condition['value'])) {
```

```
 $table_field = "value";
                   \text{value} = \text{Scondition}['value'];
                 } else {
                   $table field = "display_value";
                   $value = $condition['display'];
 }
                 //проверям знаки сравнения
                \text{Sadd\_cond} = \text{""}; $link_add_cond = "OR";
                 switch ($condition['comparison']) {
                   case '=:
                      \text{Scompansion} = \doteq \vdots; if (!$value) {
                         $add_cond = "IS NULL";
 }
                       break;
                    case '>':
                      \text{Scompansion} = \text{S};
                       break;
                   case '<':
                      \text{Scompansion} = \langle \langle \cdot \rangle break;
                    case 'equal':
                      \text{Scompansion} = \doteq \vdots; if (!$value) {
                         $add_cond = "IS NULL";
 }
                       break;
                    case 'notequal':
```

```
\text{Scompansion} = \langle \langle \rangle; if ($value) {
                           $add_cond = "IS NULL";
                        } else {
                           $add_cond = "IS NOT NULL";
                           $link_add_cond = "AND";
 }
                        break;
                     case 'more':
                       \text{Scompansion} = \text{S}; break;
                     case 'moreequal':
                       \text{Scompansion} = \text{S} = break;
                     case 'less':
                       \text{Scompansion} = \langle \langle \cdot \rangle $add_cond = "IS NULL";
                        break;
                     case 'lessequal':
                       \text{Scompansion} = \text{'<='}; break;
                     case 'contains':
                        $comparison = 'LIKE';
                        $value = "%" . $value . '%';
                        break;
                     case 'notcontains':
                       \text{Scompansion} = \text{'not LIKE'}; if ($value) {
                           $add_cond = "IS NULL";
```

```
} else \{$add_cond = "IS NOT NULL";
        9link_add_cond = "AND";
      \}\text{Svalue} = \frac{1}{2}. \text{Svalue} \cdot \frac{1}{2}.
     break;
   default:
     $comparison = '=;
     break;
\}$wh = "f(v" . $this > db > escape(str replace ("-", "", $fielduid)).
```

```
"." . $table_field . " " . $comparison . " " . $this->db->escape($value) . "".
```

```
($add_cond ? " " . $link_add_cond . " fv" . $this->db-
>escape(str_replace("-", "", $field_uid)). "." . $table_field . " " . $add_cond : "").
                   ") ";
```
if  $$where)$  { if  $(isset(\$condition['concat'])$  $&\&\&$ strtolow $er(\text{Scondition}['concat']) == 'or')$  {  $\text{Sconcat} = "OR";$  $\text{else }$  $\text{Sconcat} = " \text{ AND } ";$  $\}$  $$where = $concat . $wh;$  $\}$  else {  $$where = $wh;$  $\}$ 

```
 }
 }
        }
      }
     if (!empty($data['sort'])) {
        $field_sort_info = $this->model_doctype_doctype->getField($data['sort']);
        if ($field_sort_info) {
           $joins[] = "LEFT JOIN " . DB_PREFIX . "field_value_" . $this->db-
>escape($field_sort_info['type']) . " fv" . $this->db->escape(str_replace("-", "", 
$data['sort'])) . " ON (fv" . $this->db->escape(str_replace("-", "", $data['sort'])) .
".document_uid=d.document_uid AND fv" . $this->db->escape(str_replace("-", "", 
\delta \text{data['sort']}). ".field_uid = "'. \delta \text{this}\rightarrow \text{db}\rightarrow \text{escape}(\delta \text{data['sort']}). "') ";
        }
      }
    if (!empty(\deltaioins)) {
       $joins = array\_unique($joins);\sgl := \text{implode}("", \$ \text{joints});
      }
     if (!empty($data['draft_less'])) {
       \ } else {
       \ }
     if (!empty($where)) {
       $wh = explode("AND", $where);$sgl = "AND (" . implode(") AND (" , $wh) . ") }
     if (!empty($data['author_uids'])) {
```

```
\sql .= "AND d.author_uid IN ("' . implode("',"', $da-ta['author_uids']) . "')
";
     }
     if (!empty($data['department_uids'])) {
       $sql .= "AND d.department uid IN (" . implode("',"', $da-
ta['department_uids']) . "') ";
     }
     if (!empty($data['doctype_uids'])) {
       \sql .= "AND d.doctype uid IN ("' . implode("',"', $da-ta['doctype uids']) .
"') ";
     }
     if (!empty($data['document_uids'])) {
       $sql = "AND d.document_uid IN (" . implode("',"', $da-tal'document_uids']) . "') ":
     }
     if (!empty($data['route_uid'])) {
        $sql .= "AND d.route_uid = '" . $this->db->escape($data['route_uid']) . "' ";
     }
     if (!empty($data['sort']) && $field_sort_info) {
        $query = $this->db->query("SELECT DATA_TYPE FROM 
information_schema.COLUMNS WHERE TABLE_SCHEMA=" . $this->db-
>escape(DB_DATABASE) . "' AND TABLE_NAME='field_value_" . $this->db-
>escape($field_sort_info['type']) . "' AND COLUMN_NAME='value'");
       if (\text{Squery} > row \text{[DATA TYPE']} == 'date time' \text{]} \text{Squery}>row['DATA_TYPE'] == 'date' || $query->row['DATA_TYPE'] == 'time' || $query-
>row['DATA_TYPE'] == 'int' \parallel $query->row['DATA_TYPE'] == 'ti-nyint' \parallel\text{Squery}->row['DATA_TYPE'] == 'smallint' || \text{Squery}->row['DATA_TYPE'] ==
```
 $>row['DATA$  TYPE'] == 'decimal'  $\parallel$  \$query- $>row['DATA$  TYPE'] == 'float'  $\parallel$ 

 $'m$ ediumint'  $||$  \$query->row['DATA\_TYPE'] == 'bigint'  $||$  \$query-

```
\text{Squery}->row['DATA_TYPE'] == 'double' || \text{Squery}->row['DATA_TYPE'] ==
'real') {
```

```
 $sql .= " ORDER BY fv" . $this->db->escape(str_replace("-", "", 
$data['sort'])). ".value " . $this->db->escape(strtoupper($data['order'] ?? "ASC")).
" ";
```

```
 } else {
        $sql .= " ORDER BY fv" . $this->db->escape(str_replace("-", "", 
$data['sort'])) . ".display_value " . $this->db->escape(strtoupper($data['order'] ?? 
"ASC")) . " ";
       }
     }
   if (!empty($data['limit']) &\& isset($data['start'])) {
     \ }
```

```
\text{Squery} = \text{Sthis} > \text{db} > \text{query}(\text{Ssq}); if (!empty($data['function'])) {
     $result = $query->row['result'];
    } else {
     \text{S}result = array();
      foreach ($query->rows as $document) {
         $result[] = $document['document_uid'];
       }
    }
   return $result;
 }
```